View metadata, citation and similar papers at <u>core.ac.uk</u> brought to you brought to you by **CORE** 

provided by Infoteca-e

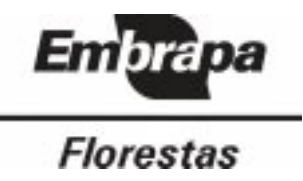

DOCUMENTOS, 39 ISSN 1517-536-X

# APLICATIVO COM ANÁLISE DE RENTABILIDADE PARA SISTEMAS DE PRODUÇÃO DE FLORESTAS CULTIVADAS E DE GRÃOS

Derli Dossa Arnaldo José de Conto Honorino Rodigheri Vitor Afonso Hoeflich

Colombo 2000

Embrapa Florestas. Documentos 39. ISSN 1517-536X

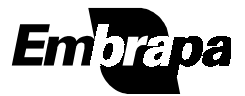

Exemplares desta publicação podem ser solicitadas à: Embrapa Florestas Estrada da Ribeira km 111 - Caixa Postal 319 83411-000 - Colombo(PR) Brasil Telefone: (41) 666.1313 Fax: (41) 666.1296 E-mail: sac@cnpf.embrapa.br Tiragem: 300 exemplares

## Comitê de Publicações:

Américo Pereira de Carvalho, Antonio Carlos de S. Medeiros, Edilson Batista de Oliveira, Erich Gomes Schaitza, Honorino Roque Rodigheri, Jarbas Yukio Shimizu, José Alfredo Sturion, Moacir Jose Sales Medrado (Presidente), Patricia Póvoa de Mattos, Rivail Salvador Lourenço, Sergio Ahrens, Susete do Rocio C. Penteado.

Revisão gramatical: Nelson Nichele

Normalização: Lidia Woronkoff

DOSSA, D.; CONTO, A. J. de; RODIGHERI, H.; HOEFLICH, V.A. Aplicativo com análise de rentabilidade para sistemas de produção de florestas cultivadas e de grãos. Colombo: *Embrapa Florestas*, 2000 56p. (Embrapa Florestas. Documentos, 39).

1. Informática aplicada. 2. Propriedade rural. 3. Rentabilidade. 4. Software. I Título. II Série.

CDD 005.3042

Ó Embrapa 2000

PRODUÇÃO: ÁREA DE COMUNICAÇÃO E NEGÓCIOS TECNOLÓGICOS Supervisor: Miguel Haliski LAYOUT DA CAPA Cleide da S. N. F. de Oliveira DIAGRAMAÇÃO Cleide da Silva Neto Fernandes de Oliveira IMPRESSÃO Gráfica Radial Ltda - Fone: 333-9593 2000

# Índice

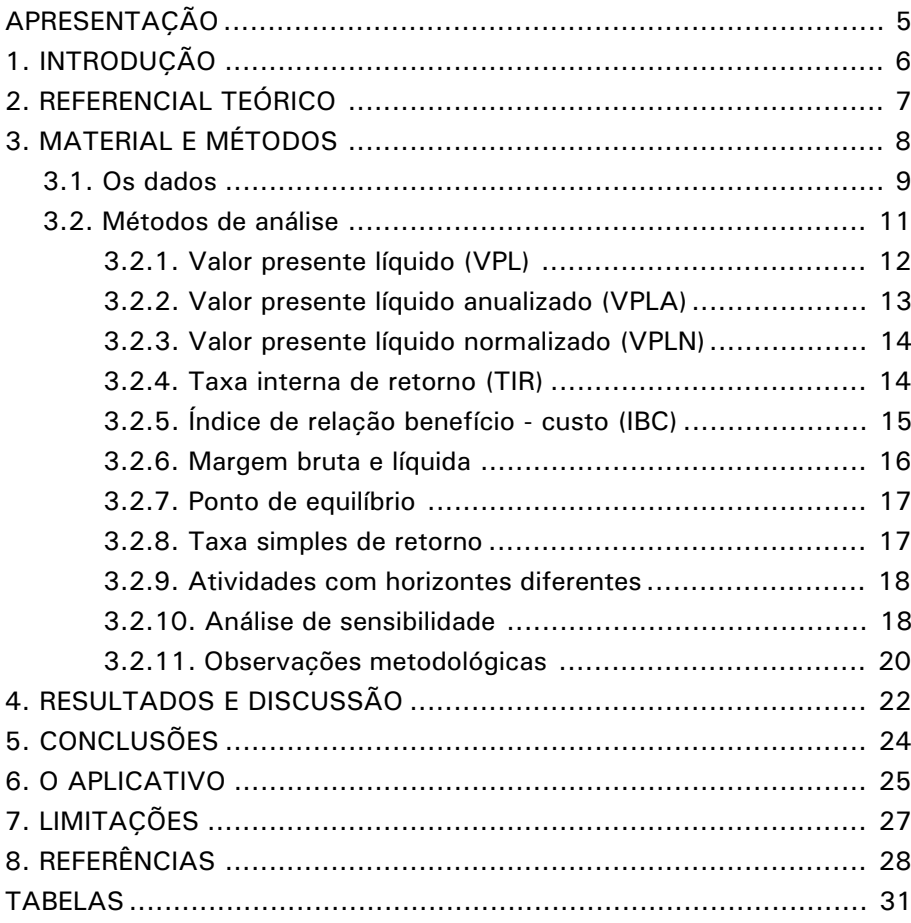

# APLICATIVO COM ANÁLISE DE RENTABILIDADE PARA SISTEMAS DE PRODUÇÃO DE FLORESTAS CULTIVADAS E DE GRÃOS

Derli Dossa\* Arnaldo José de Conto\* Honorino Rodigheri\* Vitor Afonso Hoeflich\*

# **APRESENTAÇÃO**

Este documento oferece uma contribuição à gestão técnica e econômica relacionada às atividades de produção de grãos e sistemas florestais. Ele apresenta os indicadores de resultados para os cultivos de grãos, tais como Soja, Milho, Feijão e de atividades florestais, Erva-mate (Ilex paraguariensis St. Hill), Eucalyptus spp. ou Pinus spp. Além de apresentar os coeficientes técnicos que geram os custos, o trabalho estima, ainda, a rentabilidade econômica das atividades em discussão. Os resultados subsidiam produtores e técnicos do setor, através de uma base metodológica, para maior compreensão do desenvolvimento dessas atividades. Logo, ele se caracteriza como um instrumento de apoio à tomada de decisão sobre as atividades a serem implementadas. Adicionalmente, apresenta um aplicativo fácil de operacionalizar em um computador e que permite ao usuário calcular a rentabilidade econômica das atividades em desenvolvimento na propriedade e também simular novos sistemas de produção de grãos com atividades florestais.

O problema discutido no trabalho é de natureza metodológica e operacional. No nível metodológico, busca-se compatibilizar os indicadores de resultados das atividades de curto prazo<sup>1</sup> com as de longo prazo que possam fornecer comparação entre as alternativas em produção. No nível operacional, pretende-se desenvolver um aplicativo que possa ser manuseado pelos usuários com grande facilidade, permitindo estudar propriedades rurais que tenham interesse em sistemas de produção de

Eng.-Agrônomos, Doutores, CREA n<sup>os</sup> 8506/D, 4390/D, 5904/D e 3012/D, respectivamente, Pesquisadores da Embrapa Florestas.

<sup>1</sup> O curto prazo, neste Documento, é definido como um período inferior a um ano e que permite a produção das culturas de grãos. Já o longo prazo é um período superior a um ano e que permite a produção das atividades florestais, tais como *Eucalyptus* spp. *e Pinus* spp.

grãos e de florestas. A questão é saber se a introdução de florestas cultivadas é interessante para o produtor, comparativamente às demais atividades que lhes são competitivas. E, se ele deve ampliar a produção de erva-mate ou introduzir as atividades de eucaliptos e de pínus no sistema de produção. Ou, buscar um incremento da área de grãos, já que ele possui uma infra-estrutura básica que lhe permite ultrapassar a área atual de produção, tanto no inverno como no verão?

# 1. INTRODUÇÃO

A análise da evolução do processo produtivo da agricultura brasileira mostra um grande incremento no volume de produção de grãos, leite, suínos e aves nas pequenas propriedades rurais. Isto tem sido uma conseqüência da demanda interna por alimentos e da necessidade de aumentar a renda das famílias que moram no meio rural. Mas as propriedades vêm enfrentando dificuldades em função da redução dos preços dos produtos primários, tanto pela importação de produtos competitivos quanto pela falta de uma política que sustente a produção agrícola. Neste enfoque, acredita-se que é necessário melhorar a eficiência gerencial dos produtores para que eles tenham maiores informações e, logo, melhores condições operacionais para enfrentar a competição no mercado. O conhecimento dos custos de produção e a rentabilidade das diferentes atividades que possam produzir nas propriedades constituem variáveis significativas para a sustentação econômica dessas propriedades.

Como alternativa de produção, das propriedades rurais, surge o plantio de florestas associado ao de grãos, logo, os sistemas agroflorestais. Estes são definidos como a combinação simultânea de essências florestais com culturas anuais e/ou perenes que permitem a produção de alimentos. Os sistemas agroflorestais contribuem (também) para a ampliação de cobertura florestal, para a produção de lenha visando energia, produção de madeira tanto para a construção civil quanto para as fábricas de celulose. Enfim, serve, também, como uma alternativa para redução de riscos, assim como pode ampliar vir a renda dos produtores (Rodigheri & Graça, 1996).

Nos aspectos que envolvem o processo de gerência das propriedades, persiste o desconhecimento, pela maioria dos produtores, acerca dos instrumentos de análise econômico-financeira que lhes permitam identificar as melhores alternativas de produção agroflorestal e rentabilidade das diferentes atividades que podem ser desenvolvidas nas propriedades. Muitos produtores deixam de produzir florestas por não conhecerem os resultados econômicos e financeiros possíveis de ser obtidos num sistema agroflorestal.

Visando dar uma contribuição metodológica para o aumento da capacidade de análise econômica de novas alternativas de produção, este trabalho objetiva: a) analisar a rentabilidade econômica das atividades de produção de grãos e de plantios florestais de erva-mate, e de espécies de Eucaliptos e de Pínus e, b) construir um aplicativo utilizando-se de uma planilha eletrônica, "excel", para analisar projetos de investimentos onde competem grãos e florestas, logo, investimentos que são feitos mas que têm maturação em períodos diferentes.

# 2. REFERENCIAL TEÓRICO

A base teórica deste estudo resulta da experiência de trabalhos desenvolvidos junto aos produtores rurais visando compreender a introdução de novas alternativas de produção e o uso das inovações tecnológicas na propriedade rural. Para Capillon & Sebillote os trabalhos têm mostrado que a agricultura não é somente uma decomposição de tarefas ou uma associação de informações que permitem diretamente a compreensão dos sistemas de produção. Mas, a análise da integração das atividades dentro de uma propriedade exprime a tomada de decisão que ocorre no sistema de produção.

Em análise econômica, o sistema de produção fica associado, diretamente, ao campo da microeconomia e basicamente com a unidade de produção da propriedade rural. De acordo com Dossa (1991) o sistema fica explicitado pela combinação de fatores de produção, tais como, terra, trabalho e capital e tecnologias, que são associados para produzir dentro de uma propriedade rural. Assim ele se caracteriza pela natureza das atividades agrícolas, pelos meios de produção disponíveis e pela qualificação da força de trabalho colocada para produzir mais eficientemente.

Neste contexto, o Sistema de Produção é uma unidade econômica na qual o produtor rural desenvolve suas atividades de produção tendo em vista viabilizar seus objetivos<sup>2</sup>. Estes objetivos, segundo Petit (1975), podem ser restringidos pela situação e a percepção que o produtor tem da interação existente entre os seus objetivos e a sua situação $3$ . A percepção, por sua vez, fica condicionada pela sua formação educacional, pela família, idade e o meio sócio-cultural do produtor (Dossa, 1993).

<sup>2</sup> São as metas de longo prazo que o produtor determina para a propriedade, para si e para a sua família.

<sup>&</sup>lt;sup>3</sup> É o conjunto de restrições e vantagens que tem o produtor para poder se desenvolver dentro de seu sistema. Ele é de natureza muita variada, incluindo desde os meios materiais que o produtor pode manipular para atender seus objetivos até os fatores externos à propriedade, mas que afetam direta e indiretamente o processo produtivo.

Tanto num quadro teórico de análises onde ocorre a divisão das partes, quanto na visão sistêmica4 , por hipótese, considera-se que os produtores deveriam utilizar, dentro do leque das atividades e das tecnologias possíveis, aquelas que permitem um aumento de renda no sistema de produção. Esta concepção fica condicionada à situação e objetivos dos produtores e de suas famílias (Dossa, 1997). Outra alternativa de apresentar a mesma questão é a de que os produtores, sendo racionais, não teriam, naturalmente, razões coerentes ou lógicas para deixar de desenvolver atividades que permitam o aumento das suas rendas e, conjuntamente, a obtençãode melhorias na sua propriedade.

Entretanto, vários trabalhos de administração rural mostram que certas tecnologias, em determinadas condições, são mais utilizadas que outras. E que estas mesmas tecnologias podem ser recusadas por determinados agricultores (Dossa, 1993). A questão a ser compreendida é por que razão uma atividade, ou uma nova tecnologia, considerada eficiente pela pesquisa e pelos agentes de difusão de tecnologias, logo superior àquela em utilização, não é implementada ou só o é parcialmente pelos produtores?

Uma nova atividade ou a introdução de uma inovação tecnológica, para ser utilizada pelo produtor, deve trazer, necessariamente, algumas vantagens adicionais sobre aquelas em andamento, como indicam os trabalhos de Hayami e Ruttan (1988). Em geral, espera-se que, entre as vantagens adicionais, encontra-se a econômica, como defendem os economistas liberais. Mas, sendo esta uma condição necessária, ela, por vezes, não é suficiente para a introdução de uma nova atividade de produção, (reconversão) ou uma recente inovação que seja utilizada dentro de um sistema de produção segundo Brossier, Petit e Chia (1989). Nesse sentido é necessário que cada nova alternativa, antes de ser difundida, deve ser analisada em um contexto mais abrangente envolvendo o sistema produtivo e o meio sócioeconômico do produtor.

# 3. MATERIAL E MÉTODOS

Os técnicos que trabalham na difusão de tecnologias desejam utilizar um instrumento rápido de análise econômica e financeira que lhes permita conhecer os custos de oportunidades, de cada atividade na propriedade. E, a partir dessas informações, formular um julgamento sobre a gestão técnica e econômica do produtor, pontos fortes e fracos do sistema de produção e, enfim, poder sugerir mudanças para a melhoria da renda do produtor.

<sup>4</sup> O enfoque sistêmico não pode ser compreendido como uma nova teoria ou mesmo uma metodologia de trabalho. Ele é mais uma concepção de como apreender e estudar as coisas.

Este trabalho mostra, através dos resultados de custos de produção e dos fluxos de caixa, os instrumentos de análise financeira mais comuns para caracterizar a rentabilidade e a eficiência técnico-econômica de diferentes atividades, no curto e longo prazo. Ele mostra as atividades superiores que sugerem a sustentabilidade dos diferentes sistemas de produção, logo, as melhores alternativas entre aquelas colocadas em discussão.

Entre os indicadores de resultados, das alternativas de produção, destacam-se os que resultam dos ganhos na margem: bruta e líquida, os pontos de equilíbrio, sobre custos variáveis e totais, no curto prazo e no longo prazo, os índices de relação benefício/custo, a taxa interna de retorno - TIR, o valor presente líquido - VPL, o valor presente líquido anualizado VPLA, e o valor presente líquido normalizado - VPLN<sup>5</sup> ou VET.

## 3.1. Os dados

As informações básicas sobre coeficientes técnicos, financeiros, de produtividade, entre outros, foram extraídas de trabalhos de levantamento de dados de campo obtidos através de questionários feitos por pesquisadores da Embrapa Florestas, que os utilizam na Região Sul do país com o objetivo de traçar um perfil do setor rural ou de acompanhar propriedades típicas. Neste caso, a maior parte dos dados é proveniente dos trabalhos de Caracterização de sistemas de uso da terra e propostas de ação para o desenvolvimento dos sistemas agroflorestais no município de Áurea, RS", dos trabalhos de gestão de propriedades rurais desenvolvidos pelo primeiro autor deste estudo nas cooperativas AGRARIA (Guarapuava - PR), COTRIJAL (Não-Me-Toques-RS) e Machadinho (RS). Os preços dos insumos e dos produtos comercializados, de máquinas, equipamentos e mão-de-obra, referem-se aos preços médios coletados pelo Departamento de Economia Rural da Secretaria de Agricultura e Abastecimento do Paraná (DERAL-SEAB), durante 1996.

<sup>5</sup> Valor presente líquido normalizado - VPLN é usado no setor florestal como o Valor Esperado da Terra.

| Especificação       | N  | Ano  | Valor Novo Valor Atual |        | $CF/R$ \$<br>há/ano |
|---------------------|----|------|------------------------|--------|---------------------|
| Residência          | 1  | 1972 | 15,000                 | 2.500  | 15.83               |
| Galpão              | 1  | 1974 | 20.000                 | 3.250  | 16.46               |
| Colheitadeira       | 1  | 1976 | 25,000                 | 1.500  | 2.81                |
| Trator 85 HP        | 1  | 1982 | 18.000                 | 1.000  | 1.88                |
| Pulverizador 500    | 1  | 1984 | 2.000                  | 100    | 0.19                |
| Plant, Plan, Direto | 1  | 1988 | 10.500                 | 4.500  | 28.21               |
| Automóvel           | 1  | 1983 | 10.000                 | 1.200  | 2.25                |
| Vacas leiteiras     | 9  | 1983 |                        | 1.000  |                     |
| <b>Novilhas</b>     | 3  | 1984 |                        |        |                     |
| Terneiros           | 3  | 1996 |                        |        |                     |
| Area terra (ha)     | 32 |      | 64.000                 | 64.000 |                     |
| Total               |    |      | 164.500                | 79.050 | 67.63               |

TABELA 1. Infra-estrutura de máquinas, equipamentos, animais e benfeitorias em 1996 (R\$0,00).

Fonte: Dossa (1997)

A propriedade utilizada como exemplo neste trabalho foi selecionada de um grupo típico de produtores de Machadinho, RS. Na propriedade foram produzidos, no verão, milho e feijão e, no inverno, trigo e erva-mate. Esta propriedade típica<sup>6</sup>, em dezembro de 1996, possuía a infra-estrutura básica apresentada na Tabela 1. As máquinas com mais de 10 anos de uso já tiveram seu valor contábil depreciado não participando, por sua vez, nos custos fixos (CF) da propriedade.

A exclusão dos valores provenientes da produção de bovinos de leite se justifica pela baixa participação da atividade na renda da propriedade. Além do que toda a sua produção é consumida internamente. Fica, da mesma forma, excluído o valor da terra por ela ser considerada uma reserva de valor contra os riscos econômicos. O custo que poderia ser imputado ao fator terra é equivalente ao custo de oportunidade que o produtor prefere pagar para não correr riscos de descapitalização. Este valor poderia ser considerado como o equivalente à taxa de seguro que o produtor prefere pagar por não correr risco de disponibilizar o bem.

A Tabela 2, por sua vez, mostra a utilização da terra pelo produtor na safra 95/96. O produtor possui 30 hectares, dos quais aproveita 25 hectares com culturas em áreas totalmente mecanizáveis. Por outro lado, ele possui 5 hectares de áreas inadequadas para a mecanização. Nestes locais, o produtor pode plantar florestas. Este incremento de área não ocasiona

 $6$  São propriedades que apresentam as mesmas características básicas de outras nas suas principais variáveis: clima, solos, atividades produtivas, disponibilidade de área, mão-deobra, entre outros.

problemas à sua renda atual e nem ao meio ambiente. É justamente neste tipo de terras que ele pode efetuar os investimentos em atividades florestais visando aumento de renda. Mas, é necessário que sejam respeitadas as limitações da lei com relação ao direito de propriedade. Neste caso tem-se, por exemplo, as referentes às matas ciliares.

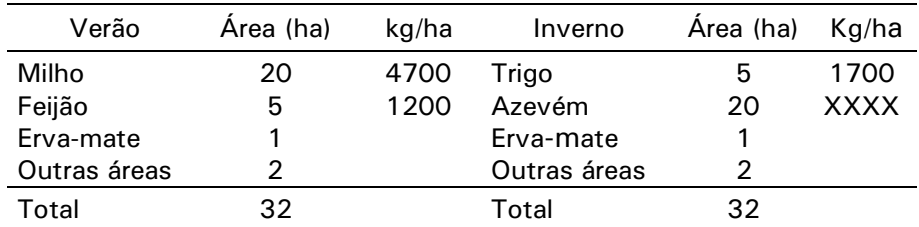

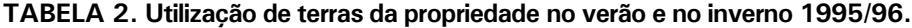

Fonte : Dados levantados numa propriedade rural de Machadinho, RS.

## 3.2. Métodos de análise

O trabalho considera dois períodos: curto e longo prazos. O curto prazo é aquele em que os custos fixos não variam e o longo prazo, todos os custos são variáveis. Logo, no curto prazo consideram-se as culturas anuais e no longo prazo, as culturas florestais. Isto porque uma unidade monetária tem um valor diferente se ela for recebida no futuro. Para compensar ou neutralizar esta variação do custo de oportunidade do dinheiro aplicado, utiliza-se a taxa anual de juros (i). Ela é o valor mínimo, anual, que é exigido pelo investidor para o uso do seu dinheiro. Este trabalho leva em consideração essa variação do valor da moeda no tempo.

Para se analisar múltiplas alternativas de investimento, que tem tanto os valores iniciais como a vida útil diferenciados, deve-se utilizar métodos que permitam comparações entre os seus resultados. Ou, efetuar as correções necessárias que permitam comparações entre eles. Além disso, os resultados das atividades devem expressar, intuitiva e inequivocamente, o custo de oportunidade de cada uma das alternativas.

É elementar que tanto a somatória de desembolsos como os retornos das atividades de curto prazo não podem ser comparados diretamente com a somatória de desembolsos e dos retornos das atividades que produzem no longo prazo. Por isso o trabalho utiliza as técnicas de análise de investimentos. Elas são usadas tanto para os projetos de grande porte e de longa maturação como para projetos de curta duração e de menor porte, indistintamente. Mas, para isso, é necessário introduzir elementos que corrigem as distorções e que permitam, com isso, dar maior consistência

aos resultados. Neste caso, deve-se fazer algumas considerações adicionais<sup>7</sup> sobre o fluxo de caixa e dos resultados de cada uma das atividades em análise. Mas, essas análises somente devem ser efetuadas após ser analisada a viabilidade técnica do novo investimento.

Neste trabalho são apresentados alguns indicadores econômico-financeiros que permitem comparações de resultados. Entre eles, de um lado, destacam-se os que consideram a valorização do dinheiro no tempo, tais como:

- a) Valor presente líquido (VPL);
- b) Valor presente líquido anualizado (VPLA);
- c) Valor presente líquido normalizado (VPLN) ou Valor esperado da terra (VET);
- d) Taxa interna de retorno (TIR)
- e) Índice de benefício-custo (IBC);

Por outro lado, os que não levam em consideração a variação do valor da moeda, tais como:

- f) Margem bruta e líquida (MB e ML);
- g) Ponto de equilíbrio (custos variáveis e custo total);
- h) Taxa simples de retorno (TSR)

Quais são as principais diferenças e como calculá-las? Tais critérios são apresentados por partes para facilitar a compreensão da matéria. Inicialmente apresentam-se os métodos que consideram a variação do valor da moeda no tempo e, em seguida, os demais.

# 3.2.1. Valor presente líquido (VPL)

Entre as alternativas mais consistentes para análise de investimentos, tem-se como o dado mais robusto o valor presente líquido ou valor atual (VPL). Este método estima o valor de hoje, de um fluxo de caixa, usando para isso uma taxa mínima de atratividade do capital. O VPL é compreendido como a quantia equivalente, na data zero, de um fluxo financeiro, descontando-se a taxa de juros determinada pelo mercado. A atividade é desejável se o VPL for superior ao valor do investimento pagando-se a taxa de juros determinada para o uso alternativo daquele dinheiro. Logo, deve-se trazer os valores de cada período de tempo para o valor de hoje: dos investimentos, dos custos, das receitas, através dos modelos de fórmulas a seguir apresentadas. Inicialmente tem-se o modelo geral.

 $7$  Nos projetos de vida diferentes não se pode efetuar comparações sem se efetuar algumas correções e considerações. É de se imaginar que o investimento de menor duração, no seu término, deseja-se fazer investimento similar. Para a sua correção iguala-se o horizonte de análise, replicando os projetos até o mínimo múltiplo comum de suas vidas.

$$
VPL = \frac{t}{n} = \frac{Rn - Cn}{(1 + i)^n} = 0
$$

Onde:  $Rn =$  receitas;  $Cn =$  custos operacionais

Chama-se a atenção que o VPL é estimado na planilha Excel 6.0 usandose a seguinte expressão:

 $=$  VPL (i; Fluxo) onde  $=$  VPL (6%; Saldo do fluxo de caixa)

## 3.2.2. Valor presente líquido anualizado (VPLA)

Este método é recente e foi introduzido como alternativa ao método convencional no cálculo dos custos de produção para o caso de culturas perenes. Ele é também denominado valor uniforme líquido ou valor anual uniforme equivalente ou, simplesmente, valor equivalente anual. O método, segundo Oliveira, 1995, cita que o VPLA foi proposto por Casarotto Filho e Kopittke (1990) e por Hirshifeld (1992). Por este critério o valor presente líquido de um fluxo financeiro se transforma numa série anual uniforme, conforme indica a equação do VPLA abaixo. O resultado indica que, no final de cada período de investimento, a somatória dos valores descontados representa o VPL do fluxo financeiro da atividade.

O VPL dessas somatórias, como se viu em 3.2.1., mostra que todos os valores de fluxo de caixa se concentram na data zero, deve ser desdobrado no VPLA. Este é transformado em uma série uniforme anual pelo uso da fórmula financeira do fator de recuperação de um capital. Observa-se que este fator de correção é o mesmo da "Tabela Price".

$$
VPLA = VPL\left(\frac{i(1+i)^n}{(1+i)^n - 1}\right)
$$

No caso de ser utilizada a planilha eletrônica Excel 6.0, a fórmula a ser utilizada é proveniente das funções financeiras de recuperação de capital. Neste caso o PGTO é assim apresentado:

 $=$  PGTO (i; n; - VPL)

onde:

 $i =$ Taxa de juros a 6%

 $n=$  período das atividades em "n" anos

VPL = Valor presente líquido

## 3.2.3. Valor presente líquido normalizado (VPLN)

<span id="page-13-0"></span>O valor presente líquido normalizado (VPLN) é uma variante dos métodos acima apresentados e é conhecido no setor florestal como valor esperado da terra (VET), ou fórmula da Faustman (Oliveira, 1995). Ele representa o valor presente líquido (VPL) para uma série infinita de rotações de uma mesma atividade florestal. A expressão matemática do VET é apresentada a seguir:

$$
VPLN \text{ ou VET} = \left(\frac{VPL (1 + i)^n}{(1 + i)^n - 1}\right)
$$

A expressão normaliza o retorno líquido dos investimentos e possibilita a composição anual do cálculo da receita líquida para o período de corte de cada atividade. Este critério é o mais adequado para se comparar projetos florestais com diferentes horizontes.

## 3.2.4. Taxa interna de retorno (TIR)

A TIR é uma taxa de desconto no qual o VPL dos benefícios é igual ao VPL dos custos econômicos. Ela pode ser considerada como a taxa de juros que anula o VPL de um fluxo de caixa. A TIR representa a eficiência marginal do capital e corresponde, em última análise, à taxa de lucratividade esperada dos projetos de investimento. Esta taxa é considerada há muitos anos como o indicador fundamental para a seleção de propostas de investimento em novos projetos. Ressalta-se que ela é menos robusta que o VPL. Isto porque num determinado horizonte ela pode apresentar vantagens de um projeto sobre outro e inverter a situação num período seguinte. Esta variação é conseqüência do volume de investimentos iniciais e do fluxo de retornos de cada projeto. Para neutralizar as distorções da TIR, é necessário considerar um orçamento de capital definido pelo projeto de maior investimento inicial.

$$
TIR = \sum_{n=0}^{t} \frac{Fluxo líquido}{(1 + i)^{n}} = 0
$$

A TIR é a taxa de atratividade do capital. Entende-se por taxa mínima de atratividade do capital aquela remuneração média que está sendo paga na economia para cada unidade monetária nela aplicada, acrescendo-se um ganho adicional que deve acompanhar a capacidade e o risco empresarial. A regra de decisão indica que somente se terá investimentos se a TIR for maior que a taxa de juros no mercado financeiro. A escolha de um investimento deve, necessariamente, recair sobre aquele que tiver a maior TIR. Quanto maior for a TIR mais desejável é o investimento. Uma análise

<span id="page-14-0"></span>aprofundada indica que os indicadores dos métodos VPL, VPLA, TIR e IBC nada mais são do que codificações diferentes de uma mesma informação. A Tabela 3 mostra a correspondência entre eles e indica qual é a melhor solução.

| VPL   | VPI A | TIR      | IBC.  | Decisão            |
|-------|-------|----------|-------|--------------------|
| $= 0$ | $= 0$ | $= 0$    | $= 1$ | Indiferenca        |
| > ∩   | > 0   | > 0      | >1    | Atividade Viável   |
| < ດ   | 〔 ( ) | $\leq 0$ | - 1   | Atividade Inviável |

Tabela 3. Correspondência entre os métodos e indicações de decisão para as atividades.

Note-se que os métodos até aqui apresentados levaram em consideração o valor do dinheiro no tempo. Isto é fundamental nos casos de atividades que produzem retornos no médio e longo prazos, tais como as culturas de Eucaliptus spp, Pinus spp e erva-mate. Mas, os referidos métodos são também aplicáveis no caso de produção de grãos, se este for estudado como um investimento de longo prazo.

Os indicadores que têm origem após a elaboração de orçamento parcial (custos dos insumos, custo variável) ou custo total ( $CF + CV$ ) e que formam os "custos de produção" de grãos são apresentados abaixo. Neste caso, estudar-se-ão duas situações. Inicialmente os indicadores que não consideram a variação do valor da moeda no tempo e, em seqüência, as atividades de grãos formando um fluxo de caixa num período de 21 anos. E, neste caso, os indicadores discutidos são os mesmos já apresentados para florestas e analisados acima nos itens 3.2.1. até 3.2.4.

# 3.2.5. Índice de relação benefício-custo (IBC)

O índice que relaciona os benefícios aos custos (IBC) transforma-se num indicador de eficiência econômico-financeira por sugerir o retorno dos investimentos a partir da relação entre a receita total e as despesas efetuadas para viabilizá-la. O IBC indica quantas unidades de capital recebido como benefício são obtidas para cada unidade de capital investido. Quando esse índice é maior do que um, ele indica que o produtor tem ganhos e deve efetuar a aplicação dos recursos. E, ele teria prejuízos, na situação em que o índice fosse inferior à unidade. Do modelo geral podem ser derivados os modelos a seguir, que buscam indicar como se atualiza uma soma futura, de um fluxo de caixa, para o dia de hoje (valor atual ou presente).

a) Valor presente líquido das receitas: VPLR  $=$ 

$$
\left(\frac{Bn}{(1+i)^n}\right)
$$

 $\bigg)$ 

 $\overline{\phantom{a}}$ 

Valor presente líquido dos custos: VPLC =  $\int \frac{C_H}{(1+i)^n}$  $\mathsf{I}$ l ſ  $(1 + i)^n$  $\int \frac{Cn}{2}$ 

De modo geral, pode-se resumi-los na relação de benefício-custo a seguir:

$$
\frac{\Sigma B}{\Sigma C} = \frac{\text{Bn}\left(\frac{1}{(1+i)^n}\right)}{\text{Cn}\left(\frac{1}{(1+i)^n}\right)}
$$

Se for utilizada a planilha Excel 6.0 a fórmula é proveniente das funções financeiras. Neste caso, o modelo sinteticamente é:

= VPL (i; fluxo de benefícios) / VPL (i; fluxo de custos).

## 3.2.6. Margem bruta e líquida

Os custos de produção dos produtos e serviços vendidos têm seu conceito bastante óbvio. Nele se situam todas as despesas que o produtor realiza para viabilizar seu negócio dentro do sistema de produção. A receita total é expressa pela soma dos resultados das vendas das produções multiplicada pelos preços dos produtos no mercado.

Nos indicadores, receitas e custos, obtêm-se as margens bruta (MB) e líquida (ML), que indicam a performance econômica de cada uma das atividades. Pode generalizar e indicar que entre esses indicadores o de margem bruta é mais utilizado que o indicador de margem líquida. Ele é intuitivamente muito bem compreendido e operacionalizado pelos produtores. A margem líquida tem implícita alguns valores que não são de domínio dos produtores. Dentre esses, por exemplo, os custos de oportunidade financeira do capital e a depreciação.

Muitas vezes, para certos produtores, os custos fixos complicam a sua utilização. A margem bruta é menos rigorosa servindo, então, a múltiplos objetivos, como critério de decisão. Ela se adapta, principalmente, às análises ex-ante, para comparar vantagens tecnológicas entre alternativas econômicas.

<span id="page-16-0"></span>As fórmulas a seguir são utilizadas nas tabelas apresentadas nos planos do Excel 6.0 : CustVar1, CustVar2 e CustVar3, Erva-mate, Eucalitos e Pínus.

$$
RT = P . Q
$$
  

$$
MB = RT - CVT
$$
  

$$
ML = RT - CT
$$
  

$$
CVT = CV + CI
$$

Onde:

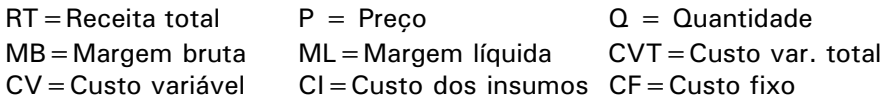

# 3.2.7. Ponto de equilíbrio

O ponto de equilíbrio - PE, é mais um indicador de desempenho de curto prazo que mostra, em média, o volume de produto que deve ser comercializado para pagar as despesas de produção. Ele é um referencial importante dentro de uma situação de risco, pois é o referencial que indica o volume mínimo de produção necessários para pagar as despesas. Ressaltese que fica implícito neste indicador o referencial de quanto maior o preço do produto a ser comercializado menor é a necessidade de produção daquela atividade. Ele tem grande flexibilidade podendo ser estimado tanto sobre os custos variáveis quanto para os custos totais. O ponto de equilíbrio pode ser facilmente estimado efetuando-se a divisão entre as despesas (custos) e o preço de comercialização de cada unidade da atividade em produção.

 $PE = CVT / P$  ou  $PE = CT / P$ 

Onde:

 $PE =$  ponto de equilíbrio

# 3.2.8. Taxa simples de retorno

É denominada taxa simples de retorno de um investimento e relaciona as receitas com as despesas médias no período. Ela também pode indicar, em atividades de investimento, a relação entre o lucro anual médio e o capital aplicado. Isto é denominado rentabilidade simples do capital. É entendida, por vezes, como o retorno obtido por cada unidade de investimento efetuado. A vantagem é a facilidade de sua compreensão. Ela indica o volume de recursos recebidos para cada unidade monetária aplicada. Sempre que este valor for superior a 1, a indicação é desenvolver a atividade.

## 3.2.9. Atividades com horizontes diferentes

<span id="page-17-0"></span>No caso de atividades que são produzidas em horizontes com decalagem<sup>8</sup> isto se transforma num problema para se analisar investimentos. Isto porque, para um aplicador financeiro, as atividades que são produzidas e comercializadas com períodos diferenciados, para que se possa "comparálas diretamente" devem ser feitos ajustes que neutralizem a diferença. É evidente, portanto, que no caso da produção de grãos, que apresenta resultados anuais, os resultados financeiros não podem ser comparados com as atividades de produção florestal, que produzem receitas só em determinados períodos. Nessa situação tem-se que corrigir as distorções, evitando-se, com isso, indicar uma atividade que não seja a melhor alternativa em discussão.

Para corrigir isso tem-se duas vias: usar fórmulas que corrijam a distorção ou levar todas as atividades para o mesmo período de rotação. O postulado original é de que o produtor deseja continuar produzindo a mesma atividade após ocorrerem os seus resultados no período rotacional, ou seja, quando na colheita ou após o corte final. Logo, atividades com rotações anuais devem ter horizontes replicados para serem comparadas com florestas que apresentam horizontes de 7 até 21 anos, tais como as atividades de Eucalyptus spp. e Pinus spp. respectivamente. Isto deve ser feito utilizandose como critério o mínimo múltiplo comum de suas vidas.

Outra alternativa é o uso do critério de Valor Presente Líquido Anualizado (VPLA). Com este artifício, tornam-se comparáveis as atividades de diferentes períodos de maturação permitindo-se, então, que grãos possam ser comparados a florestas, matematicamente, a curto e longo prazos. Podese, também, comparar atividades florestais com diferentes horizontes de produção, tais como Pínus (21 anos) e Eucaliptos (7 anos). Neste caso, o indicador sugerido é o proveniente do método do Valor Presente Líquido Normalizado (VPLN).

# 3.2.10. Análise de sensibilidade

A técnica de análise de sensibilidade é muito utilizada, atualmente, para estudar as variações possíveis na renda do produtor. Esta variação dá-se em função dos riscos e das incertezas a que estão submetidas a produção e a comercialização rural. O fluxo de caixa fica com certo grau de aleatoriedade que dificulta o planejamento do produtor. Para minimizar a incerteza do produtor e fornecer uma idéia da variação de sua renda, organiza-

<sup>&</sup>lt;sup>8</sup> Em períodos que são diferenciados no tempo. Por exemplo, grãos são produzidos em 6 meses enquanto Pinus leva mais de 15 anos para ser cortado.

<span id="page-18-0"></span>se como um dos resultados deste trabalho uma tabela de resultados econômico-financeiros que mostra as variações da renda anual do produtor. Isto é uma conseqüência da variação dos preços e da produtividade.

O modelo proposto neste documento foi desenvolvido para que se pudesse comparar as margens brutas em três situações de preços, cruzando-os com três situações de rendimentos (baixo, mais provável e alto). Estes valores podem ter um desvio padrão em torno da média de rendimento e preços de 30% e 20% respectivamente9. Com este procedimento, obtêm-se 9 resultados de margens brutas para cada uma das diferentes atividades. Numa tabela onde se analisam 6 atividades, obtêm-se 54 variações de resultados. Este procedimento viabiliza a técnica de sensibilidade. E, por outro lado, mostra-se que a técnica de sensibilidade é bastante simples de ser utilizada pelos técnicos e produtores. Com ela verifica-se quanto é sensível a variação das margens em função de variação de preços e rendimentos nas diferentes atividades.

Por outro lado, visando contribuir para a melhor tomada de decisão em condições de risco, este trabalho procura indicar a margem bruta mais provável. Ela é elaborada a partir de cenários que apresentam percentuais diferenciados para cada situação. Por exemplo, o cruzamento entre uma situação de preço baixo com rendimento baixo, há uma pequena probabilidade de ocorrência estimada no programa num nível de 5%. Parece intuitivo, aos que trabalham com agricultura, ser pouco provável que ocorra, de forma simultânea, uma situação de preço e rendimento baixos. No oposto a esta situação, com preços e rendimentos elevados, também existe uma pequena probabilidade de ocorrência. Esta situação ficou, também, estabelecida em 5%. Surge então o que se pode denominar de "situação mais provável", ou seja, uma situação de preços e rendimentos médios. A probabilidade esperada neste caso pode ser "arbitrariamente" estabelecida em 20%. Essa variação de probabilidades, explicitada na Tabela 14, formaliza um quadro de distribuição de resultados das margens brutas médias nas seis atividades. Todas essas variações são feitas tanto para a unidade de área quanto para a propriedade como um todo.

Essas variações nos resultados são provenientes de diferentes fluxos de caixa. Estes são indicadores básicos da tomada de decisão por parte do produtor. Dessa forma, um produtor pessimista pode utilizar valores tanto de produtividade quanto de preços em níveis inferiores aos que seriam adotados por um produtor otimista.

<sup>9</sup> Essa variação de 30% e 20% em torno da média histórica dos preços e rendimentos das atividades foi escolhida pelos autores após profunda observação sobre o comportamento dessas atividades nos últimos 10 anos no Paraná.

# 3.2.11. Observações metodológicas

Há um grande esforço no trabalho de se comparar resultados de curto prazo, como neste caso na produção de grãos, com atividades de resultados de longo prazo, no caso na produção florestal. Este esforço se justifica, principalmente, pelas dificuldades que encontram os técnicos que trabalham com o produtor, em orientá-los sobre os custos de oportunidade das mudanças propostas, sem as informações adequadamente qualificadas. Mas, sabe-se das complicações teóricas que existem dessas comparações de índices que não podem ser comparados diretamente sem os ajustes necessários determinados pela teoria.

Os produtores de grãos, por exemplo, já estão estruturados e, de forma geral, são especializados na área. Eles efetuam os seus julgamentos sobre custos anuais de produção. Mas, por outro lado, eles não têm informações suficientes para saber quais são as vantagens financeiras advindas de introdução de plantações florestais. Parece elementar saber que para floresta ser implementada é necessário ter a informação da expectativa dos ganhos no período de maturação de cada atividade proposta. Isto, se possível, pode ser estimado para uma parte da propriedade. Este trabalho objetiva ser um orientador básico em torno desta questão. Logo, ele ganha importância por mostrar o potencial total, e o anual, da expectativa de ganhos, por unidade de área, das novas atividades propostas para o sistema de produção que são erva-mate, eucaliptos e pínus.

Ao adicionar nos trabalhos técnicos as informações de natureza econômica, torna-se necessário outros esclarecimentos. Estes se relacionam com as limitações que estão implícitas nas análises. O instrumento tradicional, aparentemente mais adequado para indicar as vantagens econômicas de uma alternativa é a elaboração dos custos de produção<sup>10</sup> e a discussão dos resultados dos seus principais indicadores. Sua utilidade prevalece, ainda, no meio acadêmico e político dada a sua importância para mostrar a competitividade entre alternativas. Os custos de produção são muito intuitivos para orientar a situação financeira de uma atividade, no curto prazo. Os que produzem com custos mais elevados, dado o mesmo estágio tecnológico, aparentemente, são ineficientes. Estes, no longo prazo, são obrigados a deixar a atividade.

Entretanto, este simplismo teórico deve ser criticado. Isto porque os custos totais se dividem em dois segmentos, os custos variáveis e os custos fixos. No primeiro caso utilizam-se todas as despesas diretas para produzir na atividade e, este indicador e seus resultados não geram muita polêmica. De forma geral, todos são de acordo com os coeficientes de insumos e

<sup>&</sup>lt;sup>10</sup> Custo de Produção: é a soma dos custos fixos e dos custos variáveis expresso pela fórmula  $CT = CF + CV$ .

serviços diretos que são utilizados para estimar os custos. Mas, por outro lado, os custos fixos são controvertidos. Em princípio, os custos fixos são aqueles efetuados independentemente de o produtor produzir ou não. Seriam os custos diretos da estrutura produtiva (mão-de-obra fixa, arrendamento, aluguel, seguros, impostos, etc.), associados os seus custos indiretos (depreciação e custos de oportunidade do capital). Entretanto há muito simplismo nesta abordagem. Constata-se que o preço da terra, os juros sobre o capital médio e a depreciação, que ficam associados às máquinas, aos equipamentos e às benfeitorias, são, quotidianamente, questionados pelos próprios produtores rurais. Muitos deles acreditam que se for dado custo de oportunidade ao capital as atividades não se viabilizam.

Inicialmente, tem-se a questão sempre discutida que envolve as depreciações. Ela está associada à perda de valor de um determinado fator de capital num determinado período, tanto por desgastes, quanto por obsolescência tecnológica. Numa empresa, ela nada mais é do que uma transferência de fundos, logo ela forma uma reserva monetária. E, como se sabe, esta reserva não é um custo financeiro. Harrison (1973), por sua vez, afirma que "os fluxos fictícios, como a depreciação, devem ser omitidos". Assim sendo, nota-se que os juros de capital médio, que determinam o custo de oportunidade do capital em seu uso alternativo é mais facilmente questionável. Logo, neste trabalho é um instrumento excluído. Isto porque, como se sabe, a TIR, ou as taxas de desconto utilizadas nos cálculos, deve remunerar esta alternativa.

Note-se, ainda, que em trabalhos que determinam competição entre alternativas, a principal preocupação é com os ganhos incrementais das atividades em competição. Logo, parece óbvio que os fatores utilizados igualmente, na mesma proporção, não necessitam, necessariamente, participar da discussão, pois seriam neutralizados, posteriormente, nos cálculos. Veja-se, ainda, que investimentos que tenham como horizonte períodos com mais de 5 anos de duração, em terras arrendadas, são quase inexistentes, logo, no caso da produção florestal, somente podem ser realizados em terra própria. Com isso amplia-se a necessidade deste tipo de exclusão, quando são relacionados investimentos de longo prazo, como no caso desta proposta de trabalho. Enfim, nas análises de investimentos, no fluxo de caixa, não devem ser considerados certos custos fixos. Neste aspecto, a teoria é clara: devem ser considerados como investimentos somente os custos que trazem benefícios incrementais. Mas, por sua vez, devem ser contabilizados os valores residuais das máquinas, equipamentos e benfeitorias, no último ano do período em análise. Este documento incorpora, por isso, o valor residual do último ano das análises.

Outra observação importante, que deve ser considerada na análise, trata dos critérios básicos para cada indicador. Na escolha da melhor alternativa alguns critérios básicos ou mínimos podem ser, por sua vez, estabelecidos.

<span id="page-21-0"></span>Por exemplo, se a TIR estimada for superior à taxa de atratividade do mercado, se o VPL for mais elevado que o mínimo estabelecido, se o IBC for positivo, se o Ponto de Equilíbrio for ultrapassado, a decisão naturalmente será a de produzir. Por outro lado pode se estabelecer, ainda, um valor máximo no qual, sempre que este for atingido, o investimento é aceito, imediatamente.

Além disso, os indicadores ou os critérios de decisão devem ter algumas características básicas para dar maior consistência nas escolhas:

- a) Devem ser inequívocos, isto é, se os resultados podem ser interpretados de mais de uma maneira, usando-se a mesma técnica, evidente que a decisão não é clara.
- b) Devem ser intuitivos, usando como regras: quanto mais, melhor; quanto mais cedo, melhor; quanto menores as despesas, melhor.
- c) Suas aplicações devem ser generalizadas, significando que uma boa regra de decisão deve se aplicar a qualquer tipo de atividade.
- d) Devem ser de fácil utilização. Os cálculos devem sempre ser simples e que o usuário seja capaz de compreender o que está explícito e o que está implícito.

# 4. RESULTADOS E DISCUSSÃO

As quatorze tabelas desenvolvidas no aplicativo "PLANEJAR AGROFLOR" mostram os coeficientes das atividades em discussão e apresentam os resultados econômico-financeiros possíveis de ser obtidos com as seis atividades em uma propriedade como esta que foi utilizada. A propriedade fazia parte de um grupo que foi tipificado. A sua escolha obedeceu a critérios de médias para uma região gaúcha. Todavia, foram ajustadas atividades referenciais que possibilitaram o exercício econômico- financeiro proposto no trabalho.

A Tabela 1 apresenta a área de cada atividade e as variações de preços e dos rendimentos anuais possíveis de ser obtidos pelo produtor. Estes valores foram estabelecidos a partir da média de preços levantados pelo DERAL/SEAB/PR já discutidos na metodologia de trabalho utilizada. É necessário prestar atenção na Tabela 1 do aplicativo, pois uma simples mudança de um indicador vai modificar os resultados apresentados nas Tabelas 13 e 14 do mesmo aplicativo. E, principalmente, podem ser alteradas as posições relativas de cada uma das atividades.

Os resultados são discutidos a partir da Tabela 2. Esta tabela mostra alguns índices que são usados para formular os custos de produção. E, também, a montagem dos fluxos de caixa para estimar o retorno aos investimentos que são utilizados das Tabelas 4 a 9.

A Tabela 3 apresenta a estimativa dos custos fixos anuais da propriedade. Nesta tabela, os destaques são para os custos de mão-de-obra do produtor, ítem que é definido como a remuneração anual, "pro labore" anual. O segundo item de custos fixos está relacionado com as despesas de reparo de máquinas e de equipamentos. Ele é elevado, tendo em vista a pequena área de terra utilizada, por se tratar de uma pequena propriedade. O terceiro item de despesas está relacionado com o consumo adicional de combustível para o carro do produtor, que é utilizado para serviços que não estão bem configurados nas despesas do produtor.

As Tabelas de 4 até 9, apresentadas em anexo, mostram os coeficientes técnicos e econômicos para implantação, custeio e manutenção, assim como as respectivas receitas por cada atividade nos diferentes períodos básicos de 7, 10 e 21 anos, respectivamente para eucaliptos, erva-mate e pínus.

Essas tabelas mostram os custos de produção por atividade de grãos e o volume total gasto na propriedade durante o ciclo de produção da cultura. A tecnologia é aquela utilizada pelo produtor. Mas, neste caso, o produtor se apoia na Assistência Técnica da Cooperativa, logo, ela representa o pacote técnico da região. Isto permite que esses dados possam ser extrapolados para outras propriedades que possuem sistemas de produção semelhantes em várias regiões do país.

O fluxo de caixa estabelecido para diferentes períodos de 7, 10 e 21 anos, das Tabelas 5, 7 e 9, são uma estimativa do que poderia ser conseguido na propriedade.

No caso das culturas de grãos, em função da produtividade e preços utilizados, nota-se que a atividade mais interessante, dado um determinado nível de custos, preços e rendimentos, é a produção de feijão. Esta cultura pode ter uma variação de sua margem bruta entre R\$-108,13 até R\$941,87 por hectare, conforme pode ser observado na Tabela 14. No critério de margem bruta por hectare a cultura de trigo é a que apresenta os piores resultados entre as três culturas de grãos em discussão. Isto é consistente, inclusive, com outras culturas que são conduzidas no inverno naquela região e que apresentam baixo retorno ao investimento na atividade. No caso de trigo, os preços do produto no mercado interno são muito abaixo dos que permitem equilibrar os custos de produção. Isso se explica de um lado pelo baixo interesse que o governo tem na aquisição do trigo nacional e, por outro lado, a baixa competitividade dessa cultura com a produção de países que apresentam melhores condições climáticas para a sua produção. Os preços internacionais, devido ao grande volume em estoque no mundo, estão muito baixos, o que facilita ao governo brasileiro usar esta estratégia para combater a inflação.

<span id="page-23-0"></span>Entre os 14 indicadores de desempenho apresentados na Tabela 13, o mais utilizado, como já se discutiu na metodologia, é o de margem bruta. Este indica, no caso dos preços e rendimentos considerados, que a melhor opção é o plantio de erva-mate, seguido pela produção de madeira de Pinus spp e da cultura do milho.

No caso dos indicadores de investimento, destacam-se as atividades seguintes, por ordem de melhores resultados, considerando o valor presente líquido: erva-mate e Pinus. Da mesma forma, no exemplo, quando se usa o valor presente líquido anualizado, a ordem de resultados é, novamente, erva-mate, Pinus. E se, no caso, o instrumento de decisão fosse a TIR a ordem de preferência se modificaria substancialmente, como pode ser observado na Tabela 13.

Veja-se que a erva-mate e Pinus spp apresentam-se bem colocados independentemente dos indicadores utilizados. Isto sugere consistência de seus resultados e transforma-se na melhor opção entre estas analisadas. As alternativas de *Eucalyptus* spp e trigo podem ser desaconselhadas se considerados os valores utilizados neste trabalho. Mas é evidente que se os valores de preços e produtividades forem alterados, os resultados podem ser modificados. A seguir, será efetuada esta discussão sobre a Tabela 14.

A Tabela 14 mostra a sensibilidade das culturas de grãos. O feijão, o milho e o trigo são atividades muito sensíveis a variações de preços e rendimentos. Por outro lado, há maior estabilidade para os plantios florestais de Pinus spp. Eucalyptus spp. e erva-mate. No caso das atividades de grãos, nota-se que rendimento baixo e preços baixos significam prejuízos aos produtores, enquanto para as atividades agroflorestais a situação é, ainda, interessante.

# 5. CONCLUSÕES

As análises de custo de oportunidade de determinados investimentos iniciaram com a observação de experiências do passado e terminam com a elaboração de hipóteses sobre o comportamento futuro. As hipóteses sobre o futuro determinam um fluxo de caixa que pode ser pessimista, realista ou otimista. Isto foi feito neste trabalho. Os valores utilizados, tanto para as entradas de caixa quanto para as despesas, mantiveram-se constantes, evitando-se introduzir os riscos e incertezas na economia. Todavia, a variação de preços e de produtividade apresentados na primeira tabela do aplicativo procura compensar, parcialmente, essas questões.

Após as análises e as discussões das atividades efetuadas, algumas conclusões são evidentes. Inicialmente, ressalta-se que um dos principais objetivos do trabalho foi o de determinar qual, entre as alternativas de investimentos, no curto e no longo prazos, tem os retornos mais

<span id="page-24-0"></span>compensatórios. E se os recursos despendidos nas diferentes atividades produtivas poderiam dar retornos compatíveis com uma economia competitiva. Concluiu-se que todas atividades apresentam retornos positivos dada a tecnologia e os preços utilizados. Os dados analisados mostram as vantagens das atividades de produção florestal. Por outro lado mostram, também, a decisão correta dos pequenos produtores, mesmo sem utilizarem instrumentos como o destacado neste trabalho, optarem por essas culturas discutidas neste trabalho.

O instrumento aqui apresentado nada mais é do que uma ferramenta de apoio aos produtores. Com ele não é necessário que o produtor tenha prejuízos com experimentação no campo. É suficiente que o produtor efetue uma análise ex-ante do que produzir, quanto gastar e estimar seus resultados.

Por outro lado, este aplicativo é um instrumento adicional para que o produtor decida por usar computador na sua propriedade e melhor planejar e controlar o seu sistema de produção.

# 6. O APLICATIVO

O aplicativo que efetua a análise econômico-financeira das diferentes atividades numa propriedade é desenvolvido sobre uma planilha de Excel 6.0. Ele é composto de 11 planos e 14 Tabelas, interativas. O primeiro plano é denominado de "Área" onde está situada a Tabela 1. Esta tabela apresenta quatro tipos de informações que são, posteriormente, consideradas nas análises. As atividades são a área de cada uma delas, uma variação de preços e de produtividade (pessimista, mais provável e otimista) por unidade  $(\text{saca - scs, arroba -@ e m}^3)$ .

Atenção especial deve ser conferida pelos usuários, ainda inexperientes no uso do aplicativo, sobre o aplicativo. Deve-se evitar mudar os valores que estão protegidos nas tabelas, salvo se o usuário souber manusear o Excel. Isto porque o principal objetivo do aplicativo é de ser simples para que os técnicos e produtores possam usá-lo com eficiência. Logo, é somente indicado mudar os valores da primeira tabela.

O segundo plano, denominado outros indicadores "Outind", tem como objetivo apresentar somente informações muito úteis mas que não são muito bem sistematizadas. Essas informações devem ser utilizadas como suporte operacional do aplicativo.

O terceiro plano "CustFix" (Tabela 3) explicita os custos fixos da propriedade. Estes custos devem ser rateados entre as atividades. Os critérios são elaborados a partir de participação por unidade de área ou pelo valor bruto da produção. Estes custos são aqueles que o produtor deve desembolsar imediatamente para operacionalizar o sistema de produção e

viabilizar a sua família.

Os planos 4, 5 e 6 são apresentados nas Tabelas 4, 5, 6, 7, 8 e 9 com os custos de produção e de retornos aos investimentos das culturas de grãos feijão, milho e trigo. Os planos estão distribuídos no aplicativo como Custvar1 (feijão), Custvar2 (milho), Custvar3 (trigo). Estes custos são divididos em insumos e outros custos diretos. A somatória de cada subitem formaliza, anualmente, o custo variável total - CVT. As tabelas dos fluxos de caixa, para um período de 7 (Eucaliptos), 10 (Erva-mate) e 21 anos (Pínus), que constam nos mesmos planos, tem como objetivo organizar o fluxo de caixa de cada atividade.

Isto foi feito para facilitar a comparação entre as diferentes atividades, conforme demanda a teoria sobre necessidade de que os projetos tenham o mesmo período de carência para se calcular os indicadores VPL's, VPLA's, IBC e TIR's.

Os planos 7, 8 e 9, respectivamente, apresentam os custos de implantação e de manutenção de 7, 10 e 21 anos de cada atividade formando os fluxos de caixa dos planos: Eucaliptos, Erva-mate e Pínus. Eles são elaborados em três sub-totais que mostram as despesas de insumos, de serviços e outros custos. A soma desses três itens forma o fluxo de caixa das despesas. A produtividade utilizada é proveniente da primeira tabela (primeiro plano), e representa a posição "provável" entre os rendimentos pessimista, mais provável e otimista. Esta mesma situação encontra-se nos preços. E a receita total relaciona em média as variáveis preços e produtividade.

O plano 10 apresenta a Tabela 13 que são os resultados das atividades em discussão. A margem bruta média anual é viabilizada pelo VPLA's provenientes das receitas e despesas descontadas e estimadas pela fórmula da recuperação de capital (tabela Price).

Por fim são calculados os VPL´s, VPLA´s, VPLN´s e TIR´s de cada atividade no período de 7, 10 e 21 anos. Evidentemente que o usuário pode alterar esses valores bastando para isso usar os comandos do Excel de proteção e desproteção de telas.

A Tabela 13 (plano 10), é formalizada para apresentar os indicadores e os resultados do trabalho. Ali são estimados os valores de cada atividade. Além disso busca, também, indicar o custo e a margem líquida de cada unidade das atividades, simplificando com isso a compreensão dos dados dada a possibilidade de comparação direta entre eles. Além disso, a multiplicação dos resultados de custos, de receitas, de margem bruta e líquida pela área explorada de cada atividade permite ao observador saber, em termos médios, o volume total de benefícios que ele terá num período <span id="page-26-0"></span>anual, tanto por unidade de área quanto na propriedade globalmente.

Ressalte-se que se espera que os usuários modifiquem as células das Tabelas de 2 até 14, deste aplicativo. Dessa forma, as montagens diferentes podem auxiliar para se encontrar novos resultados. Isto só deve ser feito se o usuário tiver bom domínio sobre o Excel. Sem dúvida, ele pode alterar os valores de qualquer das tabelas, desde que tome o cuidado de evitar mudar as fórmulas utilizadas.

O plano 11, por sua vez, efetua uma análise de sensibilidade no plano das margens brutas das seis atividades. Ele é uma combinação de resultados que simulam nove (9) combinações entre os preços e as produtividades considerando as situações pessimistas, mais prováveis e as otimistas. Essas relações são deduzidas dos custos médios de cada uma das atividades.

Para operar com este aplicativo é suficiente que o usuário tenha no seu computador uma versão do EXCEL 6.0 ou as versões mais avançadas. O aplicativo é distribuído pelo Centro Nacional de Pesquisas de Florestas, Embrapa Florestas.

# 7. LIMITAÇÕES

Este trabalho apresenta alguns limites interessantes. O primeiro está no cálculo do custo de produção. Verifica-se que nele está embutido o valor do fator terra como o único dos fatores, em princípio, limitante. Nessa concepção fica com o viés minimizado, dada a importância de outros fatores de produção, tais como as disponibilidades de mão-de-obra e capital que, certamente, são mais escassos que o fator terra em muitas propriedades rurais do país.

Outro limite importante está no reducionismo do modelo aqui analisado. Isto porque todas as discussões efetuadas no trabalho deixam de lado algumas questões básicas, tais como, por exemplo, depreciação, tributação, disponibilidade de créditos de investimento, taxas de juros de curto e longo prazos, situação de mercado, variações nos preços relativos, o ambiente tratado está livre de impostos. Além disso, considera-se que os coeficientes técnicos, os fluxos previstos de resultados e os custos são elaborados com exatidão, num período de zero a vinte e um anos, o que por si é, no mínimo, criticável. Os preços relativos não variam nos períodos em análise. Assumese, por hipótese, que essas variações dos preços dos insumos e produtos se neutralizam no longo prazo e mantêm uma tendência constante, o que é, sem dúvida, altamente discutível.

A manutenção nas análises de margens de custos médios constantes de cada uma das atividades que se correlacionam com preços e rendimentos que variam (baixo, mais provável e alto) é, também, outro indicador criticável. Isto porque, se ocorrer uma variação de rendimento, os custos variáveis <span id="page-27-0"></span>devem variar, proporcionalmente com a variação da produção. Mas, a necessidade de facilitar a análise e a compreensão impõe neste trabalho mais esta limitação.

# 8. REFERÊNCIAS BIBLIOGRÁFICAS

- BONNEVIALE, J.R.; JUSSIAU, R.; MARSHALL, E. Approche globale de l'exploitation agricole. Dijon: INRAP / FOUCHER, 1989. 330p.
- BOURGEOIS, A.; ORGEVAL, R.; MADELINE, Y. Méthode pour étude de cas.  $[S.1.: s.n., 19-]$ . 10p. (Dossier méthodologique, 5).
- BROSSIER, J.; MARSHALL, E. Les coûts de production: instruments de quelle décision?. Dijon: INRAP, 1976. 25p.
- BROSSIER, J.; CHIA, E.; PETIT, M. Recherches en gestion: vers une théorie de la gestion de l'exploitation agricole. Dijon: INRA / SAD, 1989. 48p.
- BROSSIER, J.; VISSAC, B.; MOIGNE, J.L. Modélisation systémique et système agraire. Paris: INRA, 1990. 365p.
- CAPILLON, A.; SEBILLOTE, M.Étude des systèmes de production des exploitations agricoles: une typologie. In: CARIBBEAN SEMINAR ON FARMING SYSTEMS RESEARCH METHODOLOGY, 1980, Pointe-à-Pitre. Seminar... [S.l.]: INRA / INRAP, 1980. p.85-107.
- CASAROTTO FILHO, N.; KOPITTKE, B.H. Análise de investimentos. São Paulo: Atlas, 1996. 450p.
- CHIA, E. Les pratiques de trésorerie des agriculteurs: La gestion en quete d'une théorie. Dijon: Faculté de Science Économique et de Gestion, 1987. 375p. Thèse. Université de Dijon.
- CHOMBART, L. de; POITEVIN, J.; TIREL, J.C. Nouvelle gestion des exploitations agricoles. Paris: [s.n.], 1969. 507p.
- DEFFONTAINES, J.P.; PETIT, M. Comment étudier les exploitations agricoles d'une région?: présentation d'un ensemble méthodologique. Dijon: INRA / SAD, 1985. 48p. (Études et Recherches, 4).
- DOSSA, D. Adoption des techniques agricoles et décision des agriculteurs: le cas de producteurs de soja au Paraná (Bresil). Dijon: Université de Bourgogne. Faculté de Sciences Economiques et de Gestion, 1993. 435p. Thèse Doctorat.
- DOSSA, D.; CONTINI, E. Considerações sobre a tomada de decisão na propriedade agrícola. Revista de Economia e Sociologia Rural, Brasília, n.3, p.31-46, set. 1991.
- DOSSA, D. A compreensão do funcionamento técnico-econômico da propriedade rural: uma aplicação da Teoria do Comportamento Adaptativo dos Produtores (TCAP). In: CONGRESSO BRASILEIRO DE ECONOMIA E SOCIOLOGIA RURAL, 35., 1997, Natal. Anais. Brasília: SOBER, 1997. p.640-655. 1 CD ROM.
- DOSSA, D.; CANZIANI, J.R. Trabalhador na administração rural: nível médio. Curitiba: SENAR, 1998. 86p.
- DOSSA., D. Gestão e projetos agroindustriais e agropecuários. Erechim: Universidade de Erechim, 1998. 76p.
- HAYAMI, Y.; RUTTAN V.W. Desenvolvimento agrícola: teoria e experiências internacionais. Brasília: EMBRAPA, 1988. 575p.
- HILDEBRAND, E. Sistema de apropriação e análise de custo para a empresa florestal. Curitiba: Universidade Federal do Paraná, 1995. 147p. Dissertação Mestrado.
- MEDRADO, M.; LOURENÇO, R.; DEDECEK, R.A.; MOSELE, S.H.; RODIGHERI, H.R.; PHILIPOVSKY, J.F.; VALENTINI, A.; MACIEL, A.A.; WACZUK, A. Pesquisa participativa sobre erva-mate no município de Áurea, RS. In: CONGRESSO SUL-AMERICANO DE ERVA-MATE, 1.; REUNIÃO TÉCNICA DO CONE SUL SOBRE A CULTURA DA ERVA-MATE, 2., 1997, Curitiba. Anais. Colombo: EMBRAPA-CNPF, 1997. p.460. (EMBRAPA-CNPF. Documentos, 33).
- OLIVEIRA, E. Um sistema computadorizado de prognose do crescimento e produção de Pinus com critérios quantitativos para avaliação técnica e econômica de regimes de manejo. Curitiba: Universidade Federal do Paraná, 1995. 134p. Tese Doutorado.
- PETIT, M. Théorie de la décision et comportement adaptatif des agriculteurs, in formation des agriculteurs et apprentissage de la décision. Dijon: ENSAA / INRA. 1981. p.1-36.
- RIVELINE C. Evaluation des coûts. Paris: École Paris / Dauphine: ENSMP, 1991. 82p.
- RODIGHERI, H.; GRAÇA, L.R. Análise econômica comparativa de dois sistemas de cultivos de erva-mate com rotação soja-trigo no sul do Brasil. In: CONGRESSO BRASILEIRO DE ECONOMIA E SOCIOLOGIA RURAL, 34, 1996, Aracaju. Anais. Brasília: SOBER, 1996. p.1494-1504.

# TABELAS

|              | Área | Preços       |              |             | Produtividade |       |       |  |
|--------------|------|--------------|--------------|-------------|---------------|-------|-------|--|
| Atividade    | (ha) | Baixo<br>R\$ | Médio<br>R\$ | Alto<br>R\$ | Baixa         | Média | Alta  |  |
| Feijão       | 5    | 0,38         | 0,50         | 0,63        | 700           | 1.400 | 2.100 |  |
| Milho        | 20   | 0,11         | 0,14         | 0,18        | 4.500         | 6.000 | 8.400 |  |
| Trigo        | 5    | 0,19         | 0,25         | 0,31        | 1.875         | 2.500 | 3.125 |  |
| Erva Mate    | 1    | 1,81         | 2,41         | 3,01        | 600           | 1.000 | 1.400 |  |
| Eucalipto    | 1    | 6,00         | 8,00         | 10,00       | 26            | 33    | 40    |  |
| Pinus        | 1    | 23,00        | 30,66        | 38,33       | 19            | 24    | 29    |  |
| <b>Total</b> | 33   |              |              |             |               |       |       |  |

Tabela 1. Área, preços e produtividades das seis atividades em competição

Tabela 2. Outros indicadores econômicos.

| Indicador                    | Valor<br>(R <sup>2</sup> ) |
|------------------------------|----------------------------|
| Salário Mínimo mais encargos | 180,00                     |
| Diarista                     | 8,18                       |
| Combustível (Litro)          | 0,48                       |
| Hora do diarista             | 1,02                       |
| Juros                        | 0.1C                       |

| Componente                 | Custo Anual | $\%$   |  |
|----------------------------|-------------|--------|--|
|                            | (R\$)       |        |  |
| Pro-labore                 | 2.160,00    | 23,6%  |  |
| Mão-obra-fixa              |             |        |  |
| Energia Eletrica           | 192,00      | 2,1%   |  |
| Combustível                | 960,00      | 10,5%  |  |
| Impostos / Seguros         | 360,00      | 3,9%   |  |
| Lenha para energia         | 25,00       | 0,3%   |  |
| Reparos Máq / Equipamentos | 1.285,00    | 14,1%  |  |
| Reparos Benfeitorias       | 376,00      | 4,1%   |  |
| Despesas bancárias         | 50,00       | 0,5%   |  |
| Fretes                     | 100,00      | 1,1%   |  |
| Depreciação mág/equip      | 2.570,00    | 28,1%  |  |
| Depreciação benfeitorias   | 940,00      | 10,3%  |  |
| Outros                     | 125,00      | 1,4%   |  |
| Total                      | 9.143,00    | 100,0% |  |
| Valor médio por hectare    | 277,06      |        |  |

Tabela 3. Custos gerais da propriedade para rateio

# Tabela 3.1. Depreciação de máquinas e equipamentos

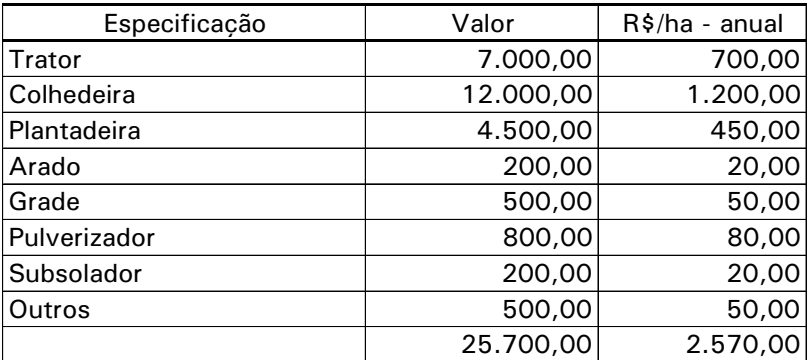

# Tabela 3.2. Depreciação de benfeitorias

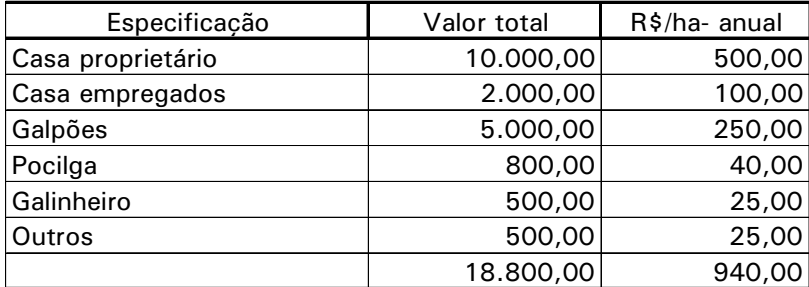

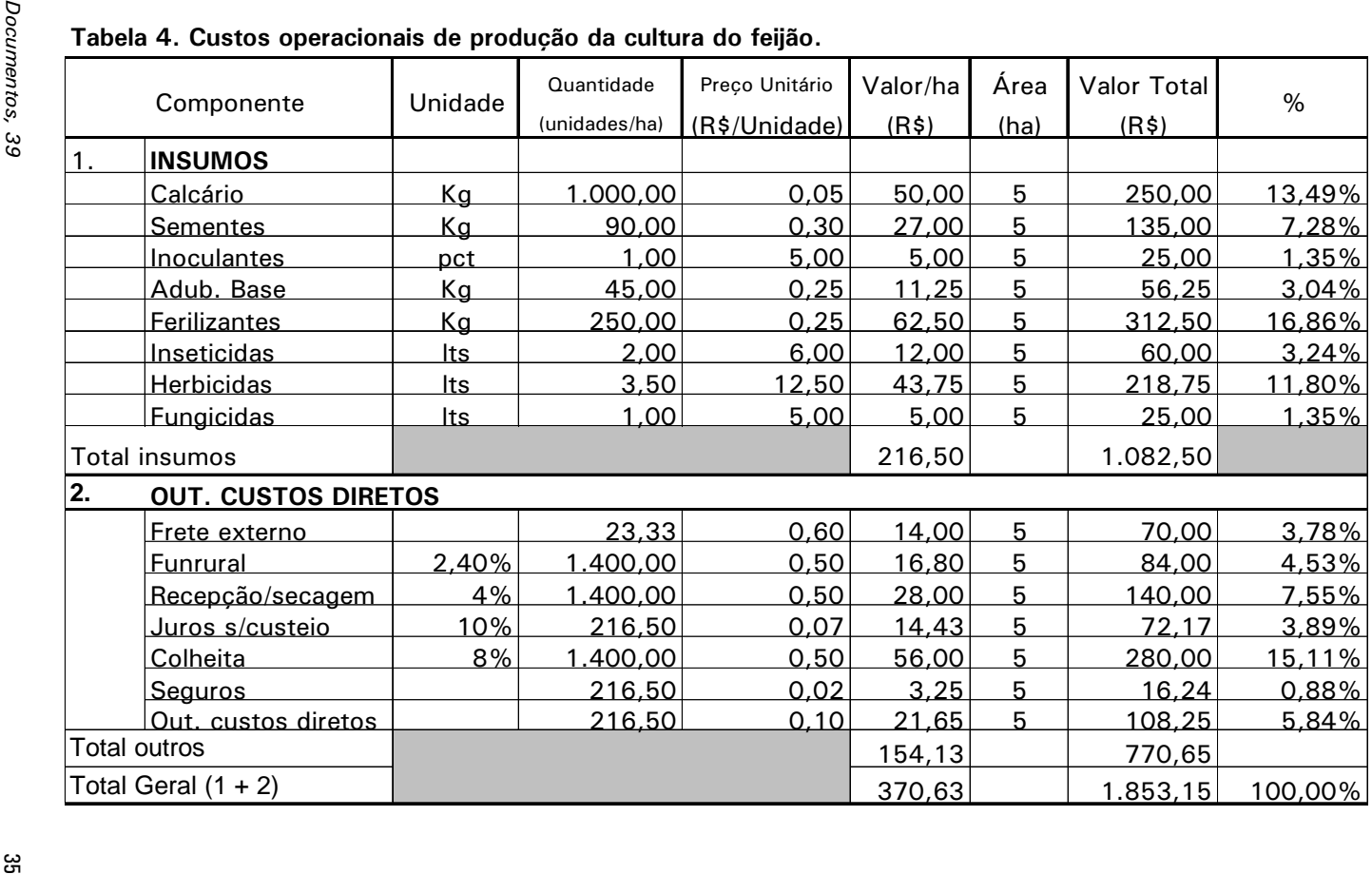

| Ano            | Receitas             | Custos  | Saldo     |
|----------------|----------------------|---------|-----------|
|                | Investimento inicial | 778,79  | $-778,79$ |
| 1              | 700,00               | 370,63  | 329,37    |
| $\overline{c}$ | 700,00               | 370,63  | 329,37    |
| 3              | 700,00               | 370,63  | 329,37    |
| 4              | 700,00               | 370,63  | 329,37    |
| 5              | 700,00               | 370,63  | 329,37    |
| 6              | 700,00               | 370,63  | 329,37    |
| 7              | 700,00               | 370,63  | 329,37    |
| 8              | 700,00               | 370,63  | 329,37    |
| 9              | 700,00               | 370,63  | 329,37    |
| 10             | 700,00               | 1149,42 | $-449,42$ |
| 11             | 1276,00              | 370,63  | 905,37    |
| 12             | 700,00               | 370,63  | 329,37    |
| <u>13</u>      | 700,00               | 370,63  | 329,37    |
| 14             | 700,00               | 370,63  | 329,37    |
| 15             | 700,00               | 370,63  | 329,37    |
| 16             | 700,00               | 370,63  | 329,37    |
| 17             | 700,00               | 370,63  | 329,37    |
| 18             | 700,00               | 370,63  | 329,37    |
| 19             | 700,00               | 370,63  | 329,37    |
| 20             | 700,00               | 370,63  | 329,37    |
| 21             | 1112,00              | 370,63  | 741,37    |
| <b>VPL</b>     | 1751,77              |         |           |
| <b>VPLA</b>    | 202,55               |         |           |
| <b>IBC</b>     | 1,78                 |         |           |
| <b>TIR</b>     | 0,42                 |         |           |

Tabela 5. Custos de implantação e implementação da cultura de feijão.

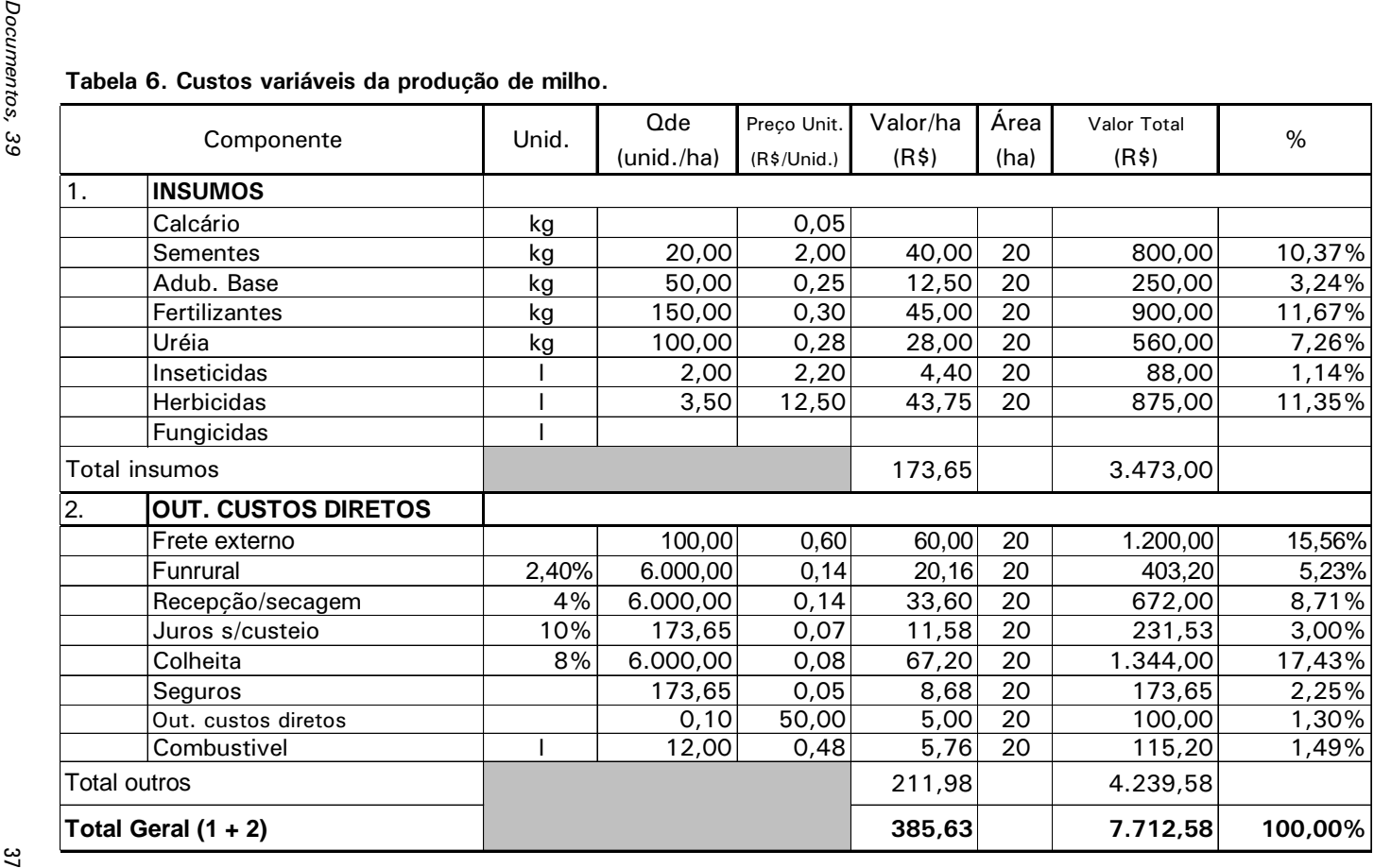

| Ano            | Receitas             | Custos  | Saldo     |
|----------------|----------------------|---------|-----------|
|                | Investimento inicial | 778,79  | $-778,79$ |
| 1              | 840,00               | 385,63  | 454,37    |
| $\overline{2}$ | 840,00               | 385,63  | 454,37    |
| 3              | 840,00               | 385,63  | 454,37    |
| $\overline{4}$ | 840,00               | 385,63  | 454,37    |
| 5              | 840,00               | 385,63  | 454,37    |
| 6              | 840,00               | 385,63  | 454,37    |
| $\overline{7}$ | 840,00               | 385,63  | 454,37    |
| 8              | 840,00               | 385,63  | 454,37    |
| 9              | 840,00               | 385,63  | 454,37    |
| 10             | 980,00               | 1164,42 | $-184,42$ |
| 11             | 840,00               | 385,63  | 454,37    |
| 12             | 840,00               | 385,63  | 454,37    |
| 13             | 840,00               | 385,63  | 454,37    |
| 14             | 840,00               | 385,63  | 454,37    |
| 15             | 840,00               | 385,63  | 454,37    |
| 16             | 840,00               | 385,63  | 454,37    |
| 17             | 840,00               | 385,63  | 454,37    |
| 18             | 840,00               | 385,63  | 454,37    |
| 19             | 840,00               | 385,63  | 454,37    |
| 20             | 840,00               | 385,63  | 454,37    |
| 21             | 1005,00              | 385,63  | 619,37    |
| <b>VPL</b>     | 2584,77              |         |           |
| <b>VPLA</b>    | 298,86               |         |           |
| <b>IBC</b>     | 1,48                 |         |           |
| <b>TIR</b>     | 0,58                 |         |           |

Tabela 7. Custos de implantação e implementação de milho.

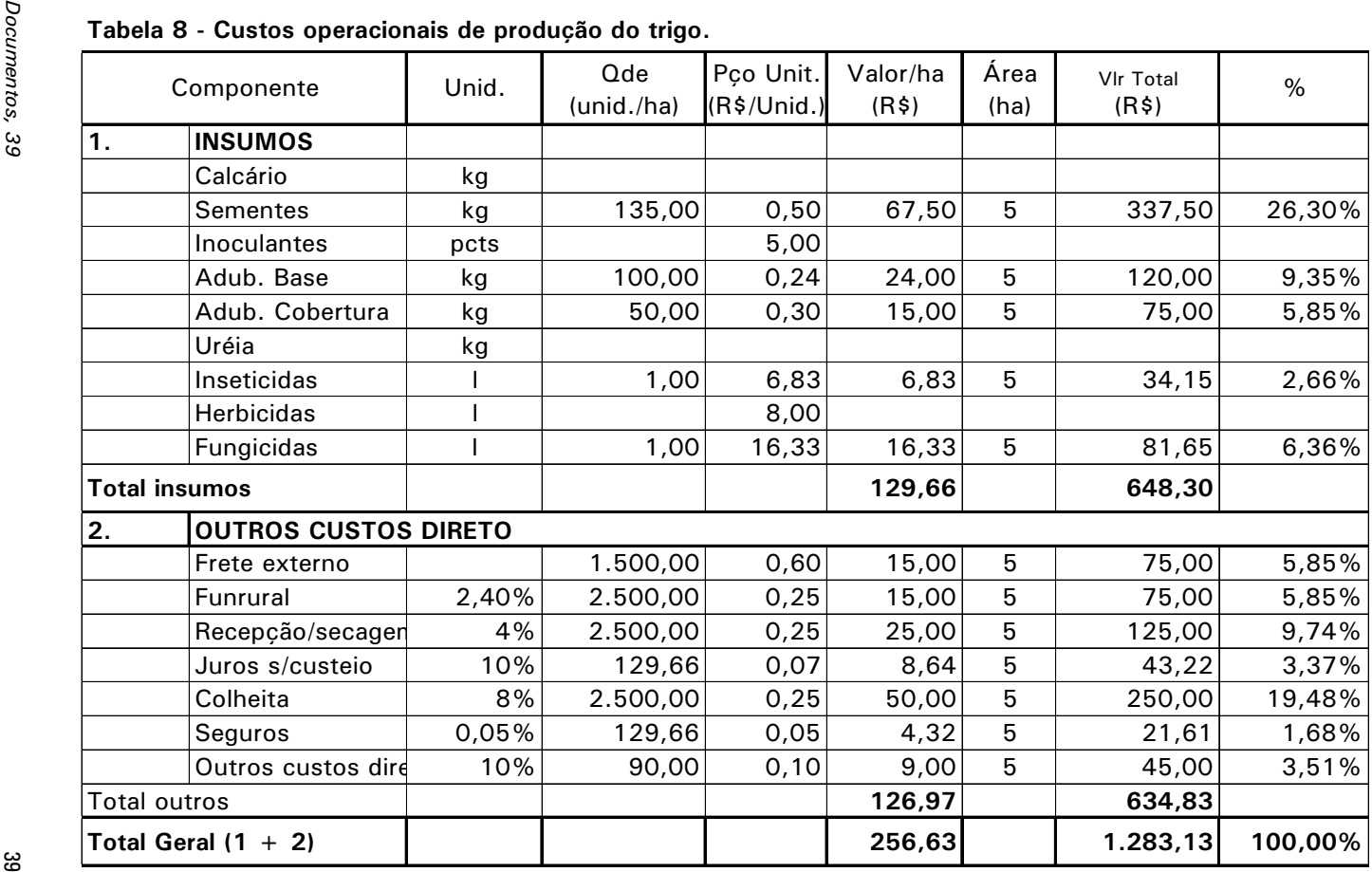

| Ano            | Receitas             | Despesas | Saldo     |
|----------------|----------------------|----------|-----------|
|                | Investimento inicial | 778,79   | $-778,79$ |
| 1              | 625,00               | 256,63   | 368,37    |
| $\overline{2}$ | 625,00               | 256,63   | 368,37    |
| 3              | 625,00               | 256,63   | 368,37    |
| 4              | 625,00               | 256,63   | 368,37    |
| 5              | 625,00               | 256,63   | 368,37    |
| 6              | 625,00               | 256,63   | 368,37    |
| 7              | 625,00               | 256,63   | 368,37    |
| 8              | 625,00               | 256,63   | 368,37    |
| 9              | 625,00               | 256,63   | 368,37    |
| 10             | 625,00               | 1035,41  | $-410,41$ |
| 11             | 625,00               | 256,63   | 368,37    |
| 12             | 625,00               | 256,63   | 368,37    |
| 13             | 625,00               | 256,63   | 368,37    |
| 14             | 625,00               | 256,63   | 368,37    |
| 15             | 625,00               | 256,63   | 368,37    |
| 16             | 625,00               | 256,63   | 368,37    |
| 17             | 625,00               | 256,63   | 368,37    |
| 18             | 625,00               | 256,63   | 368,37    |
| <u>19</u>      | 625,00               | 256,63   | 368,37    |
| 20             | 625,00               | 256,63   | 368,37    |
| <u>21</u>      | 800,00               | 256,63   | 543,37    |
| <b>VPL</b>     | 1870,12              |          |           |
| <b>VPLA</b>    | 216,23               |          |           |
| <b>IBC</b>     | 2,14                 |          |           |
| TIR            | 0,46                 |          |           |

Tabela 9. Custos de implantação de trigo

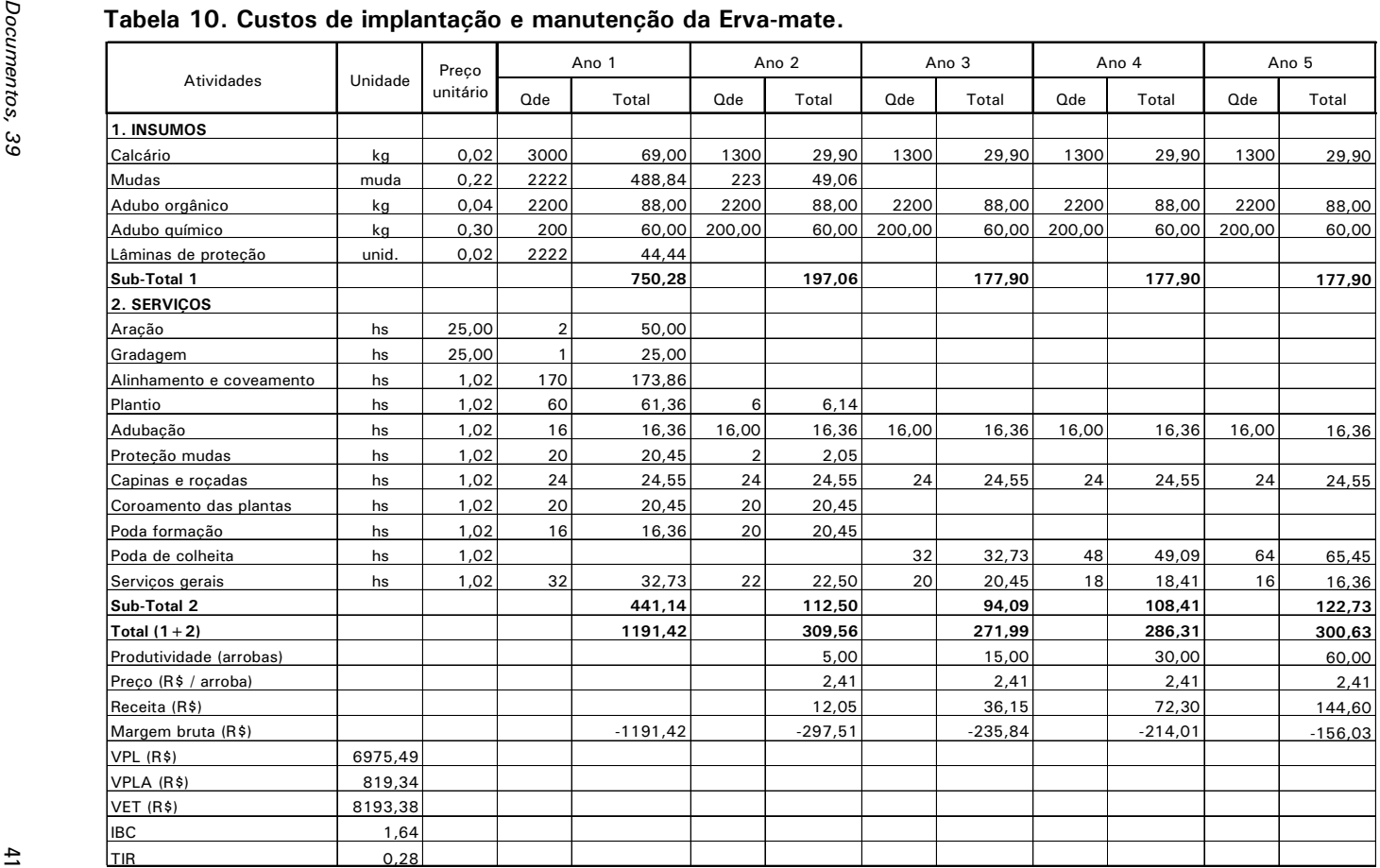

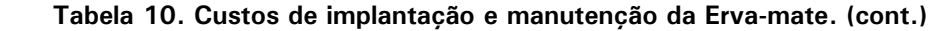

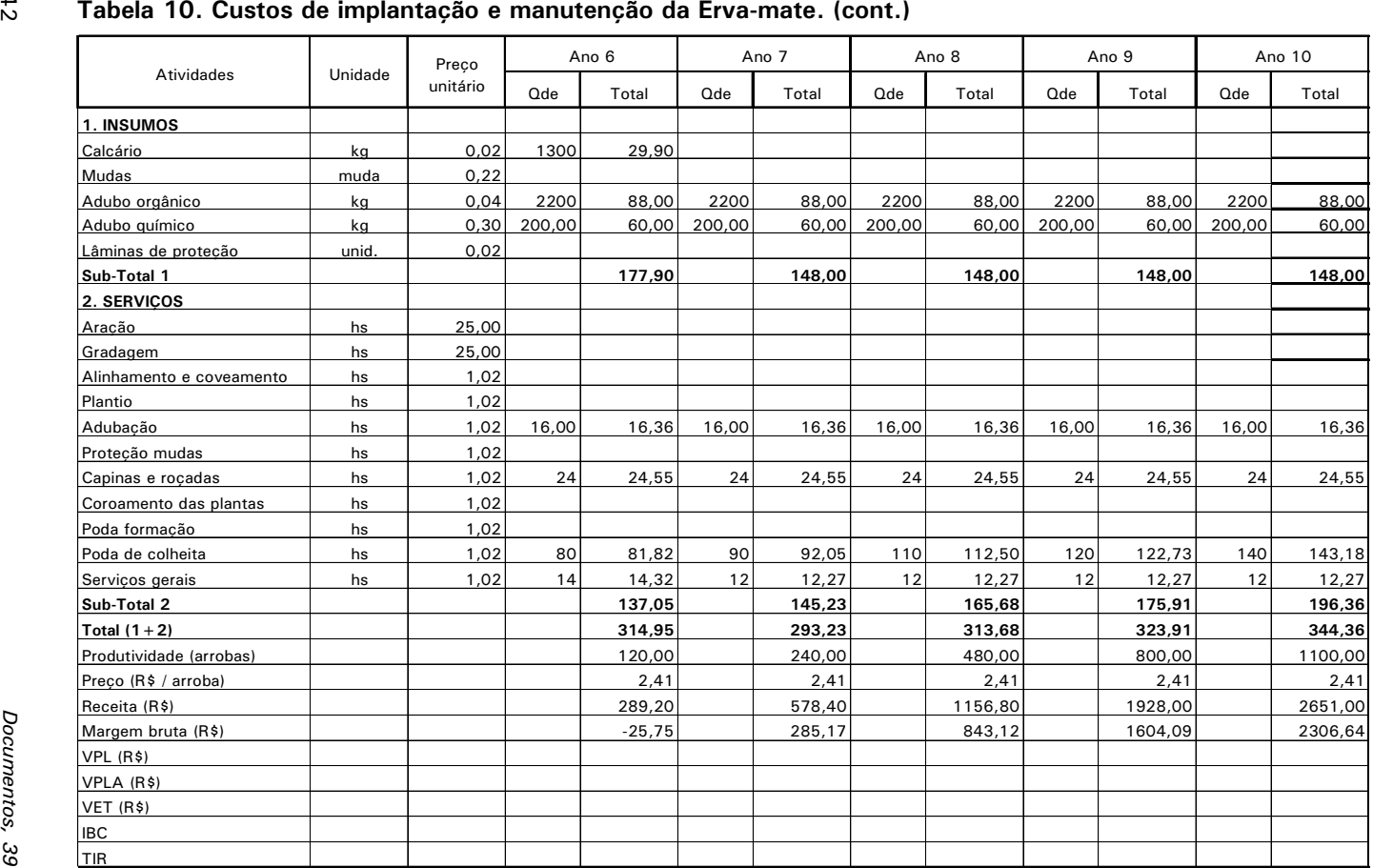

42

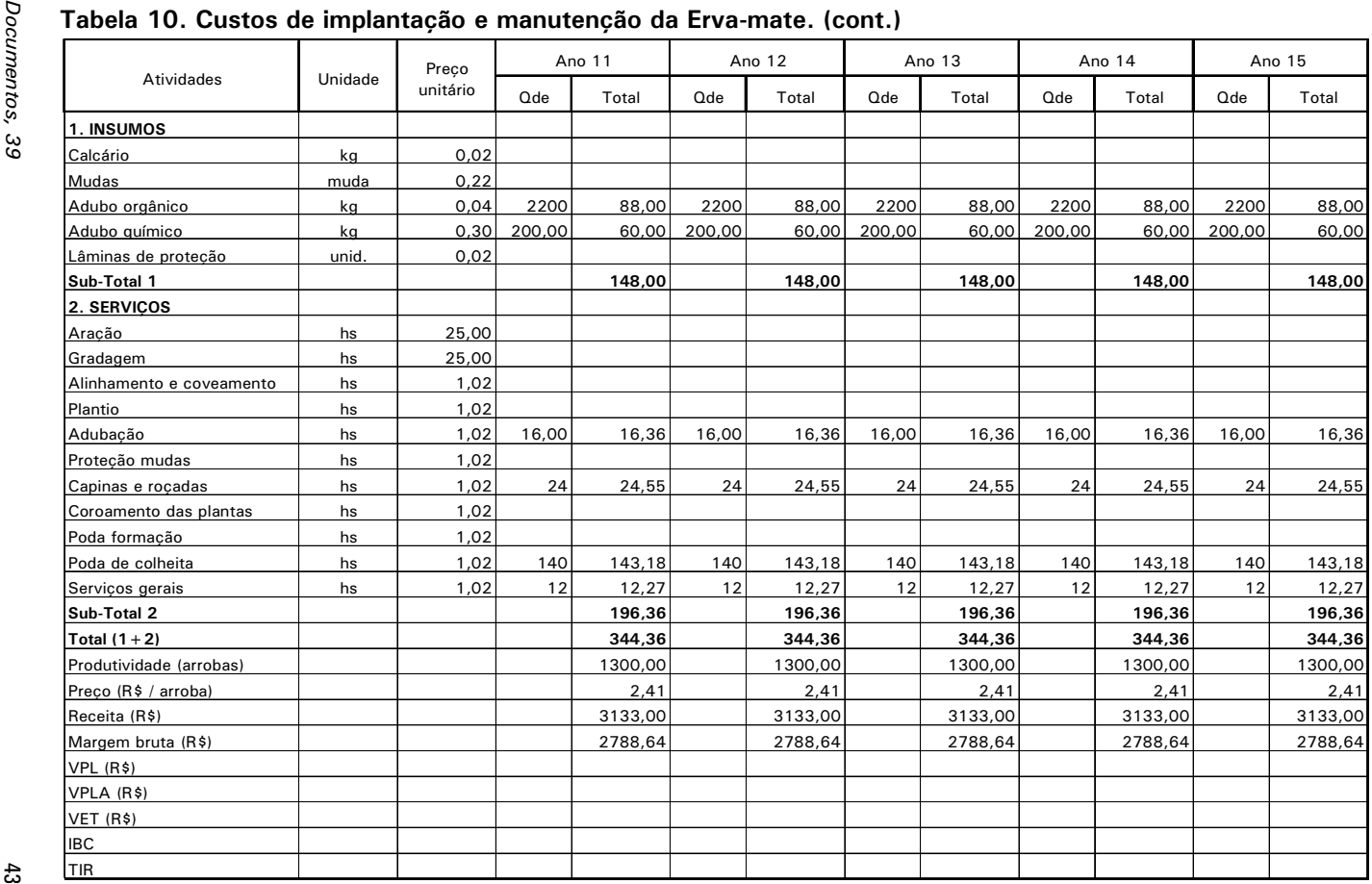

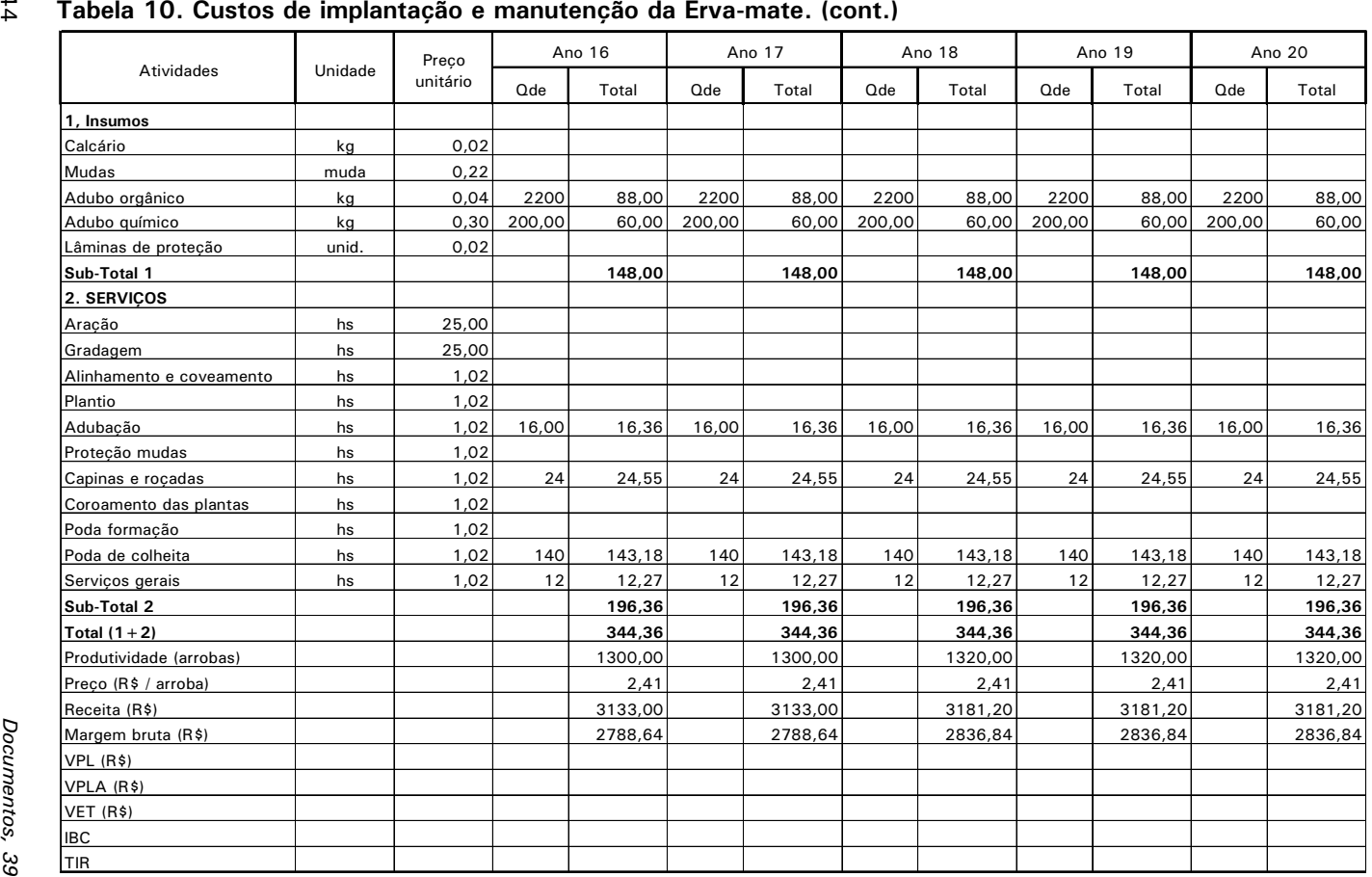

44

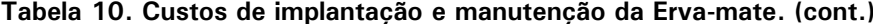

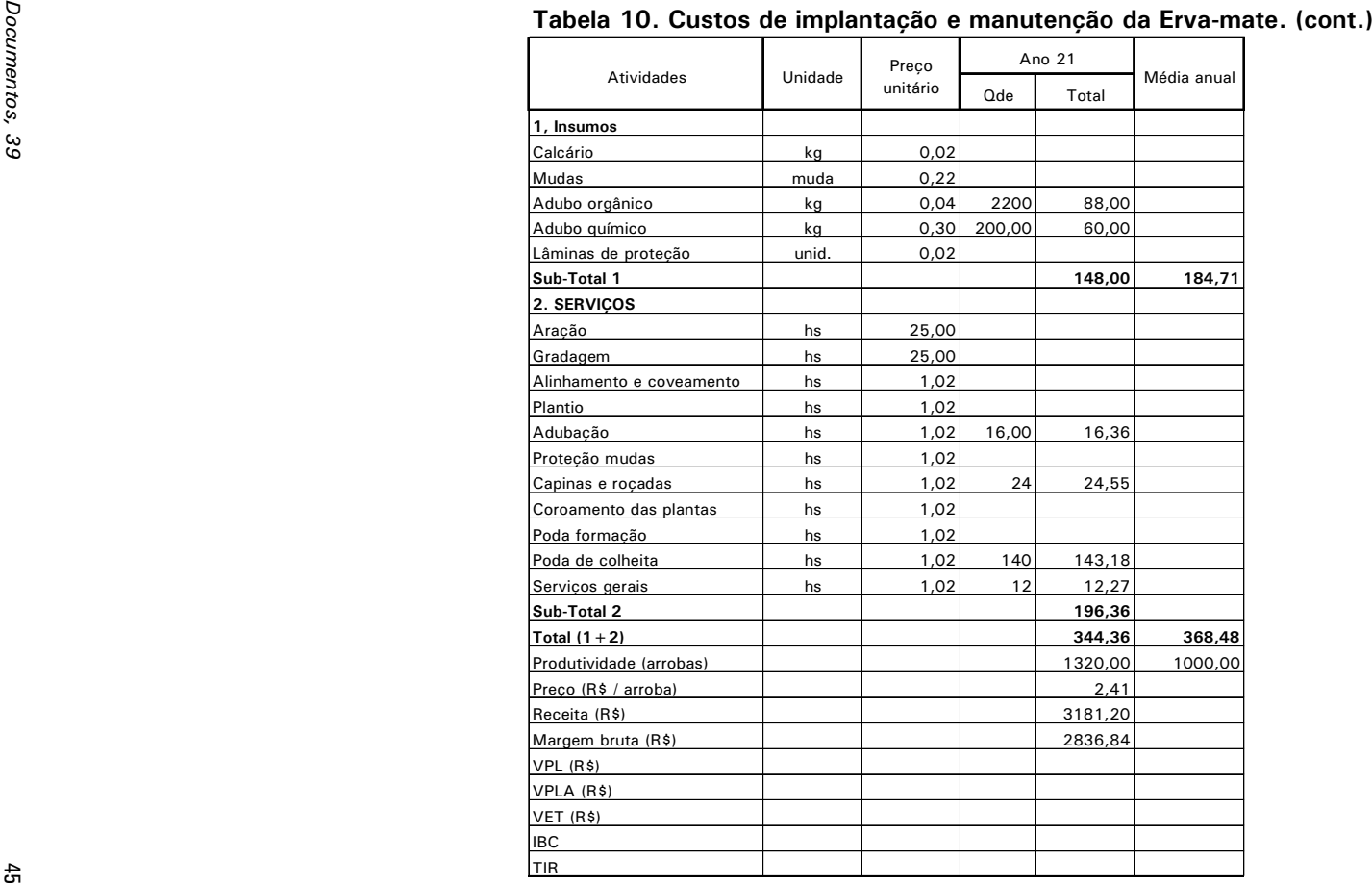

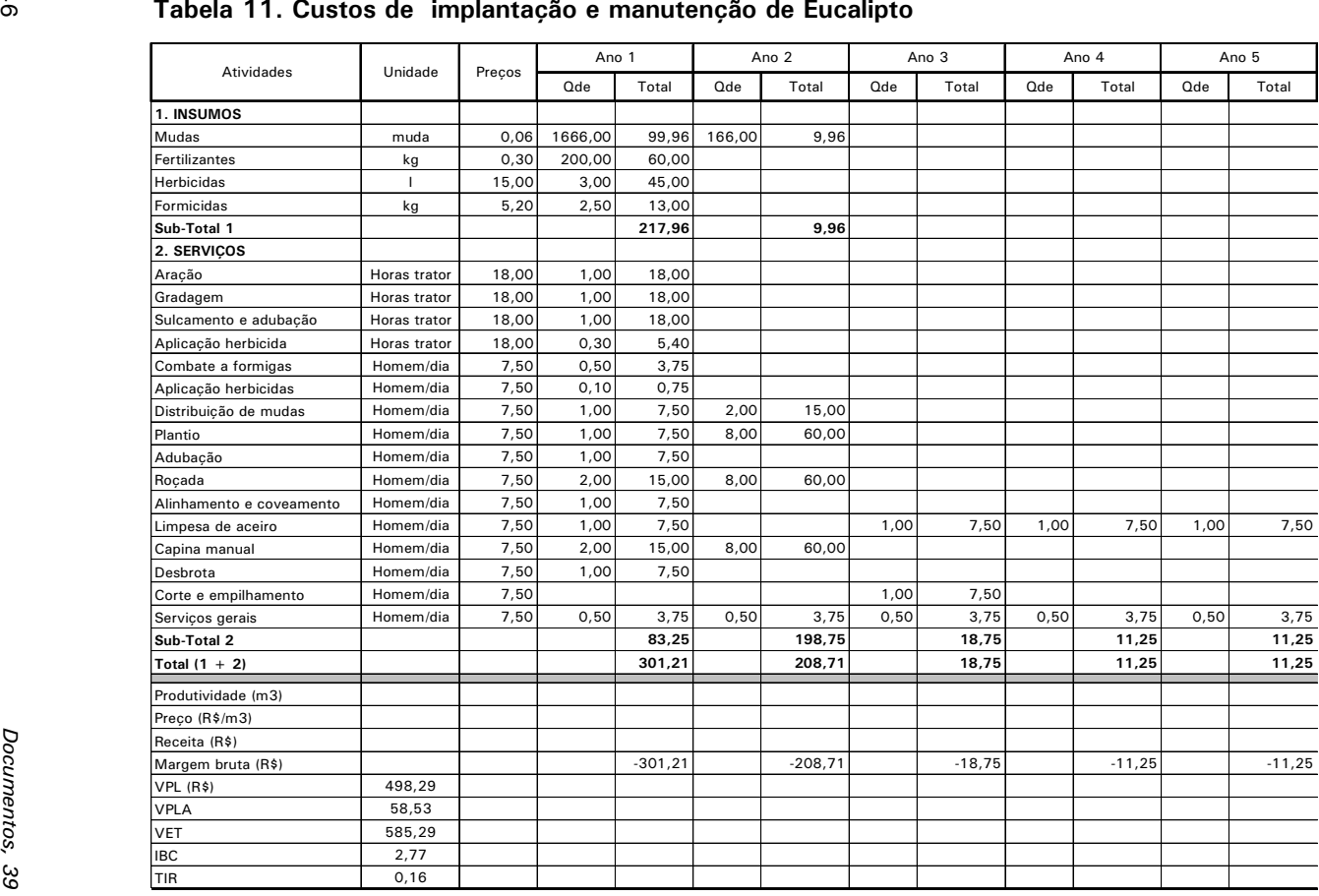

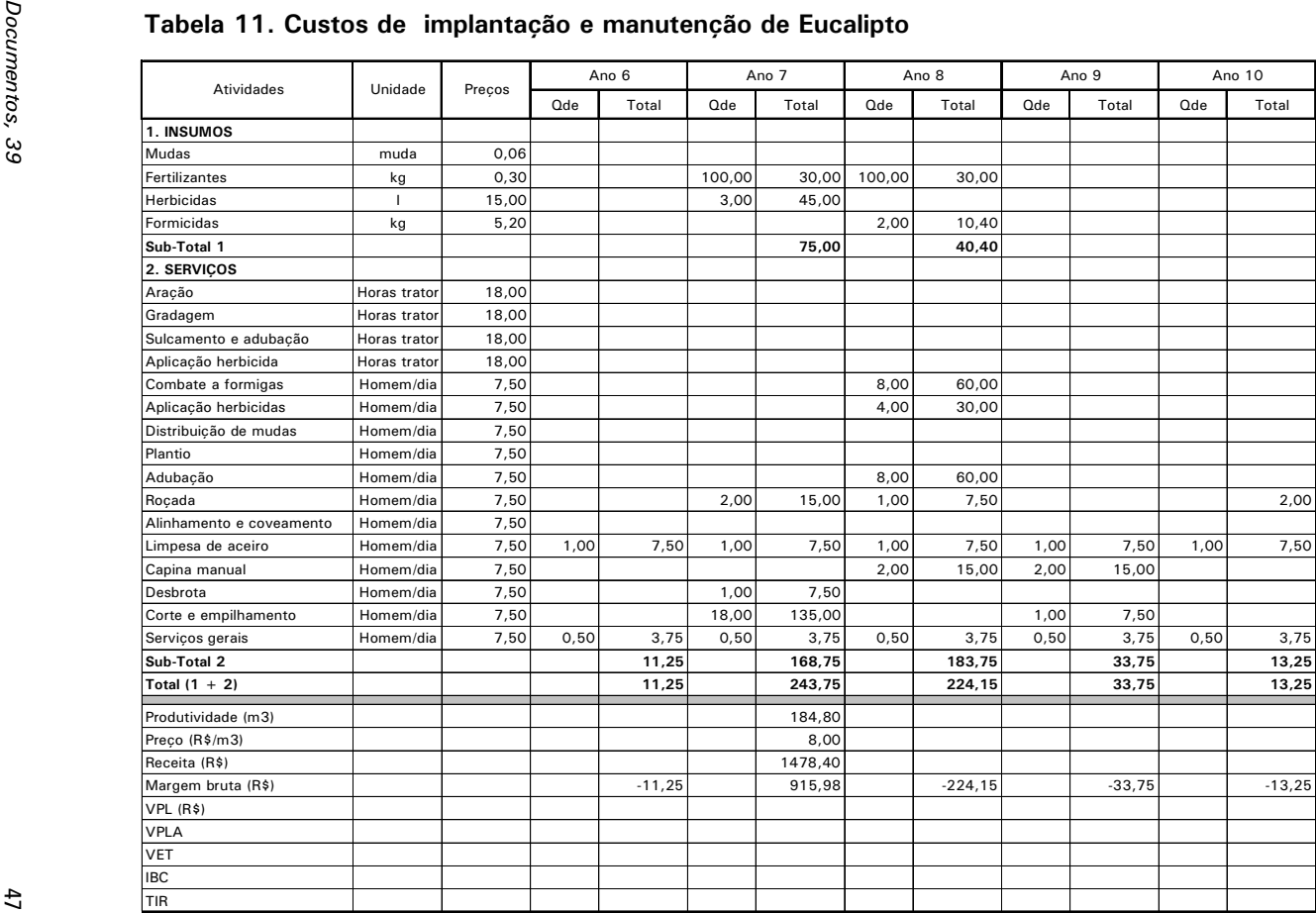

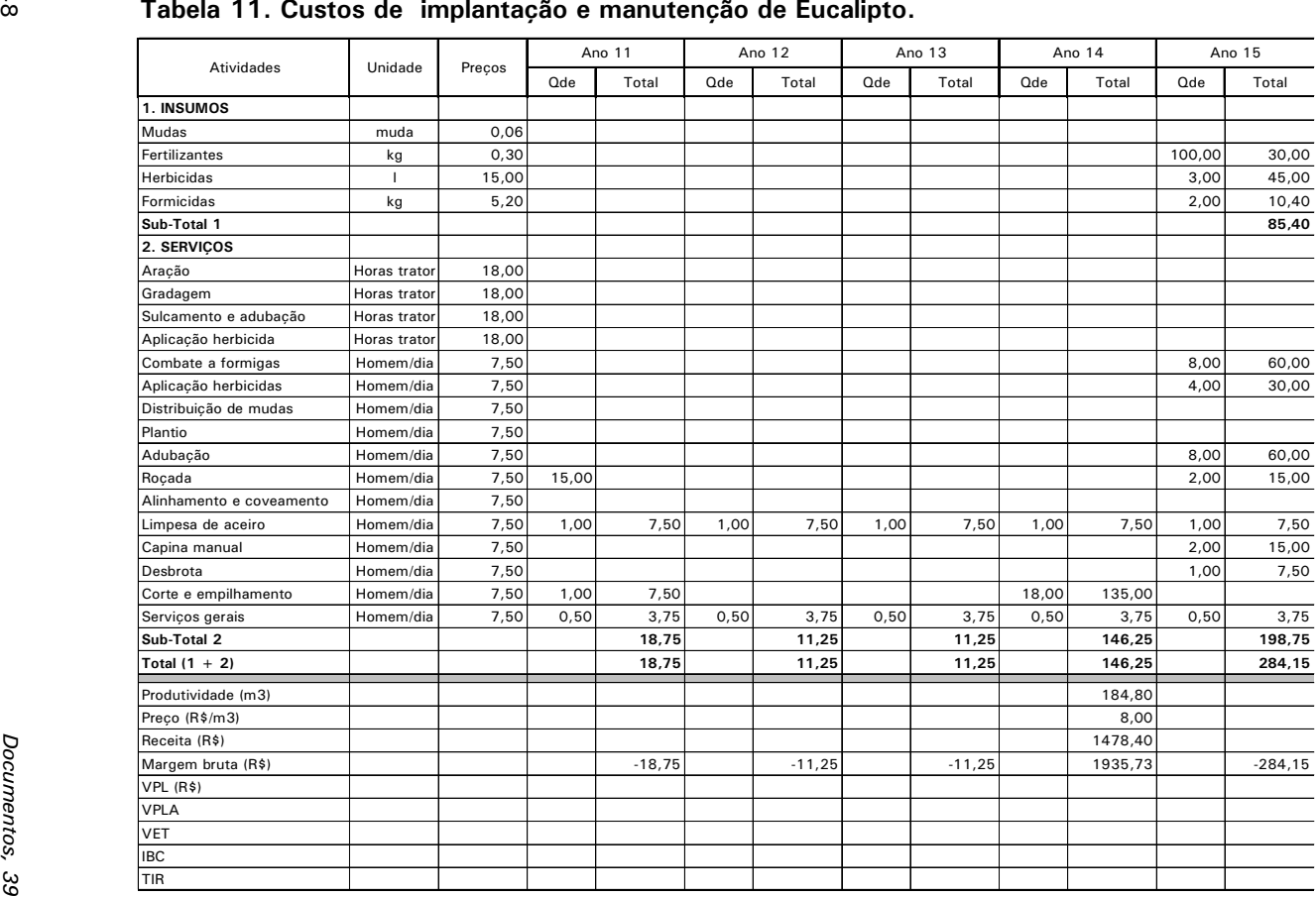

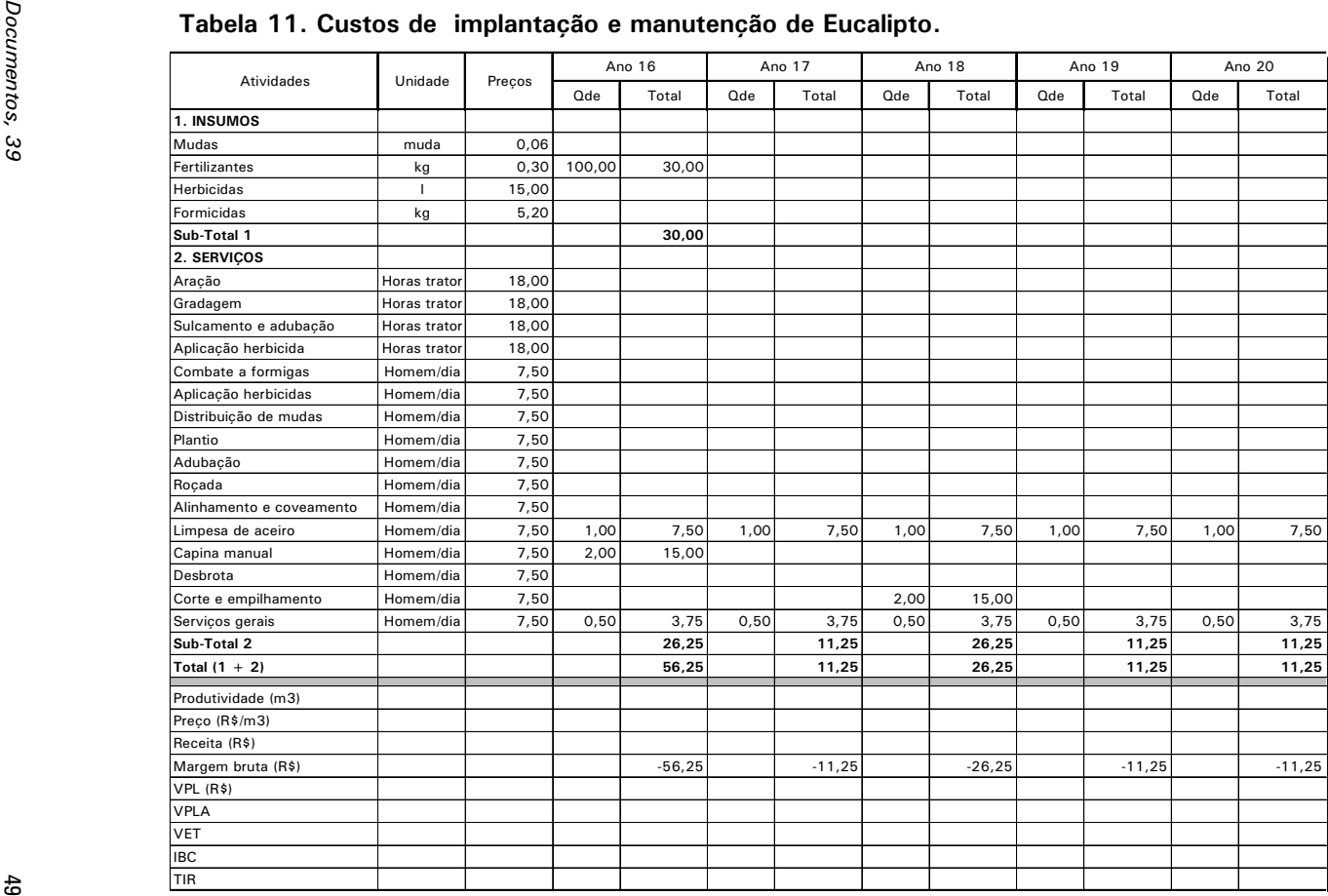

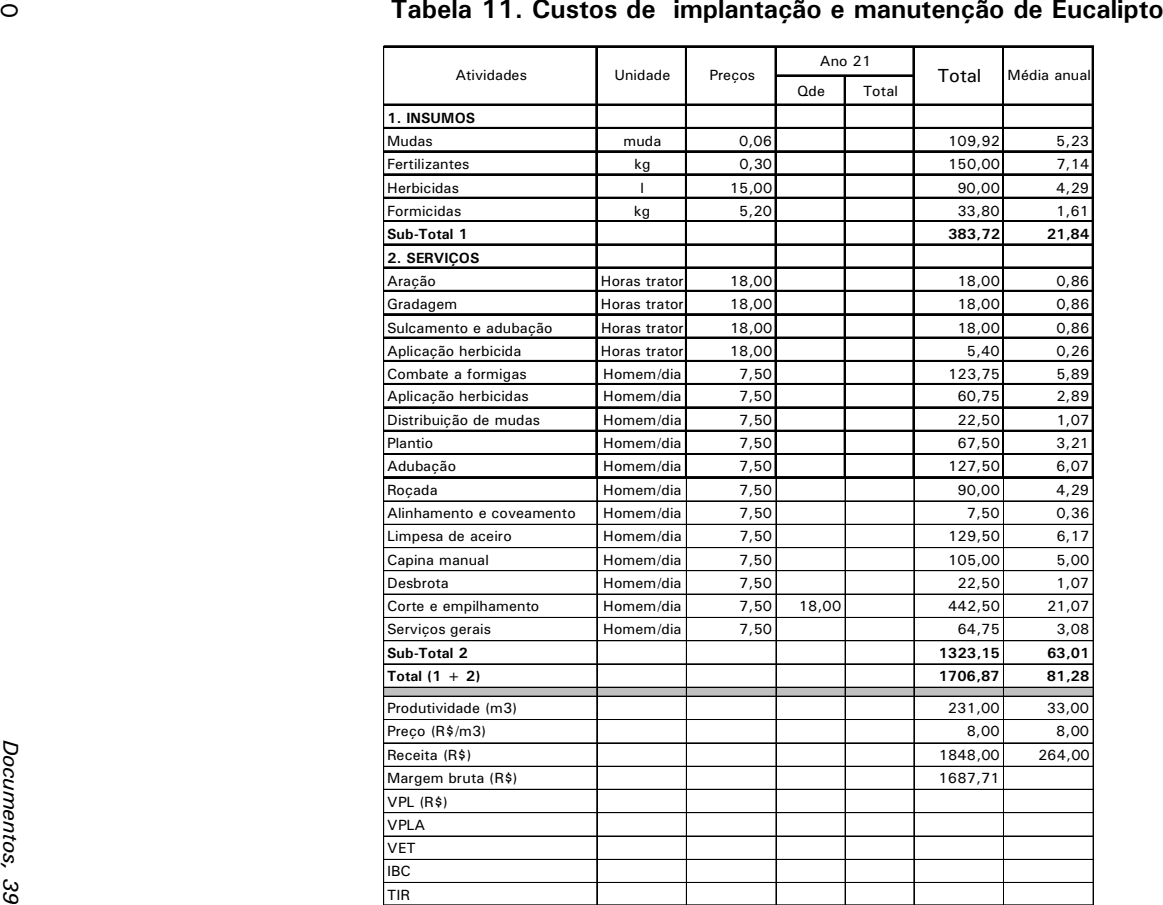

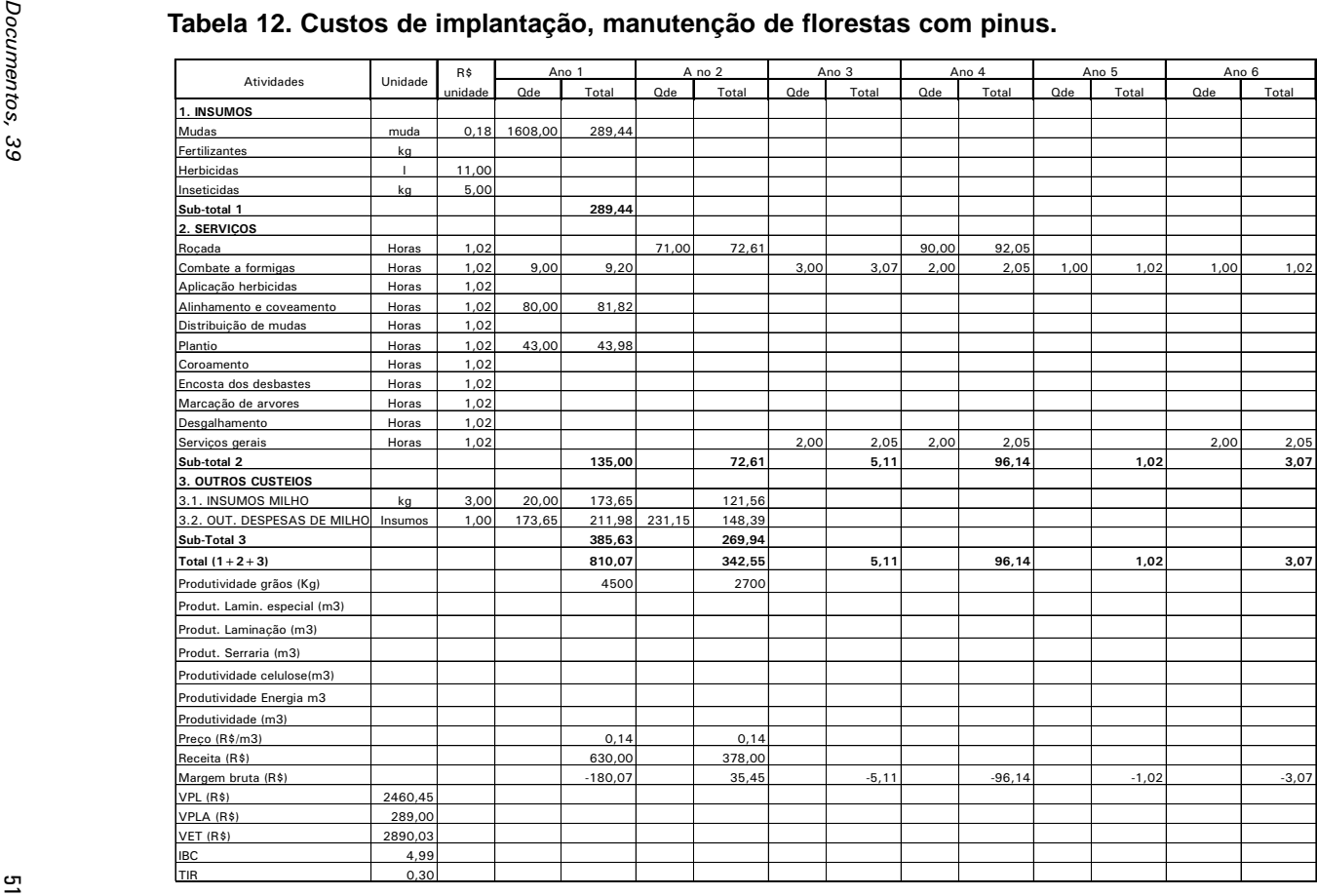

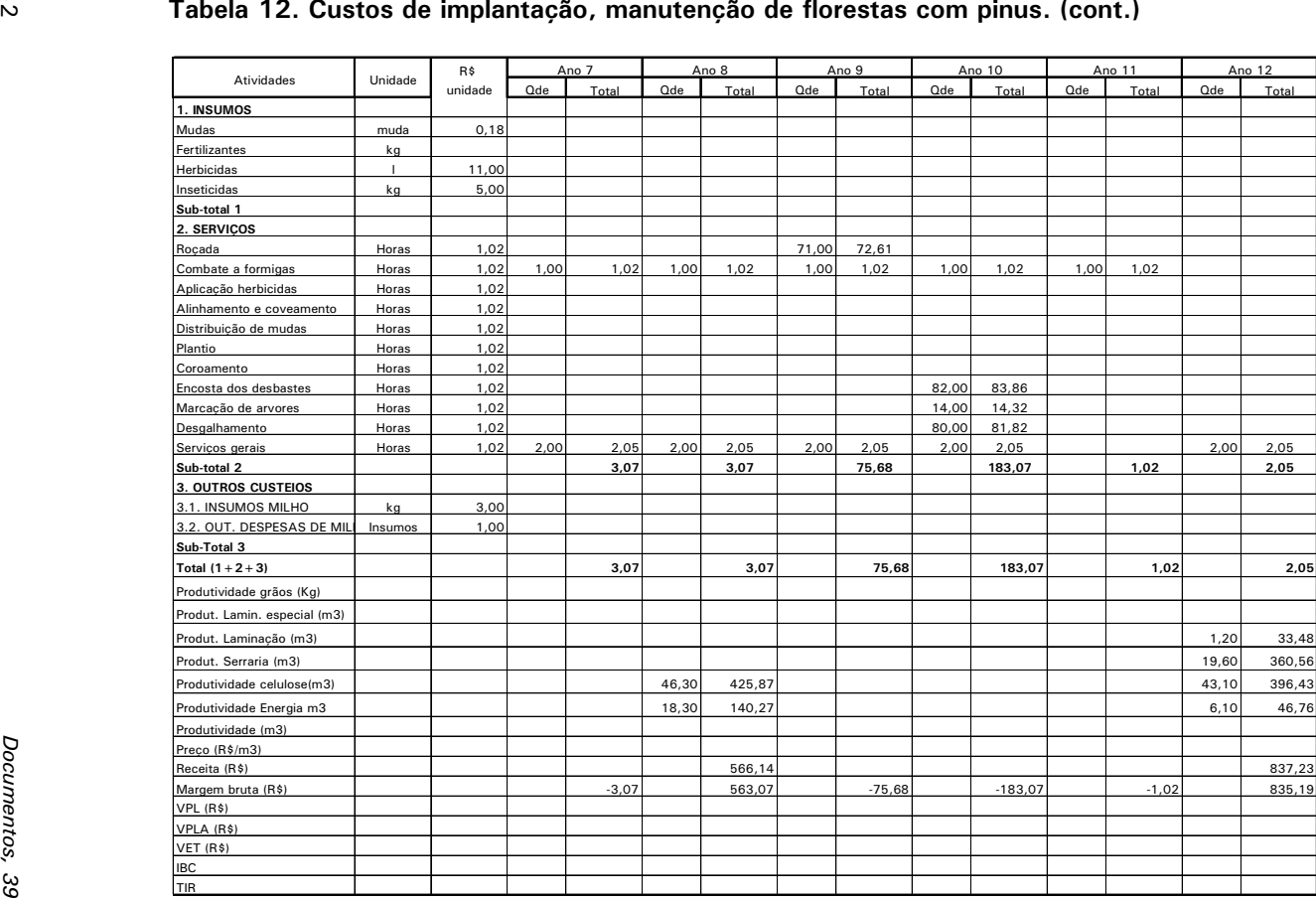

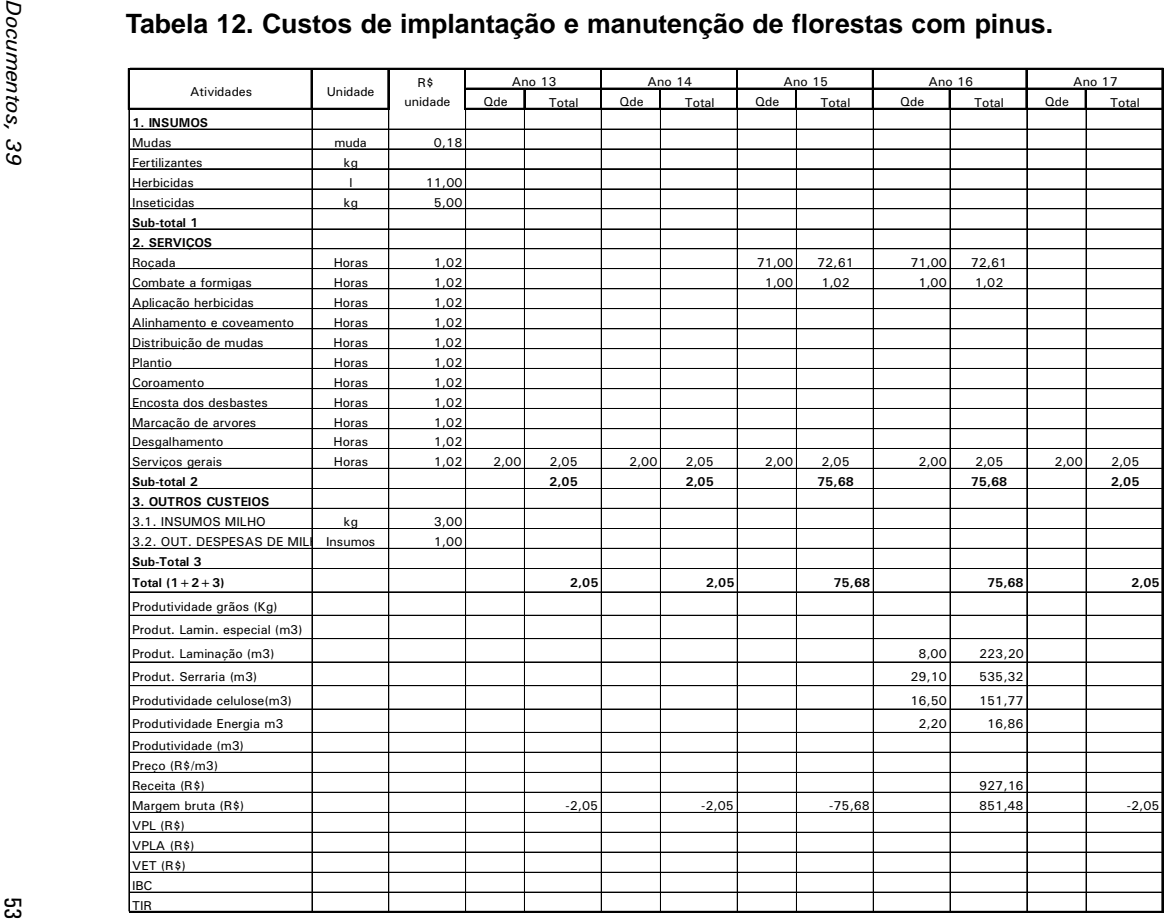

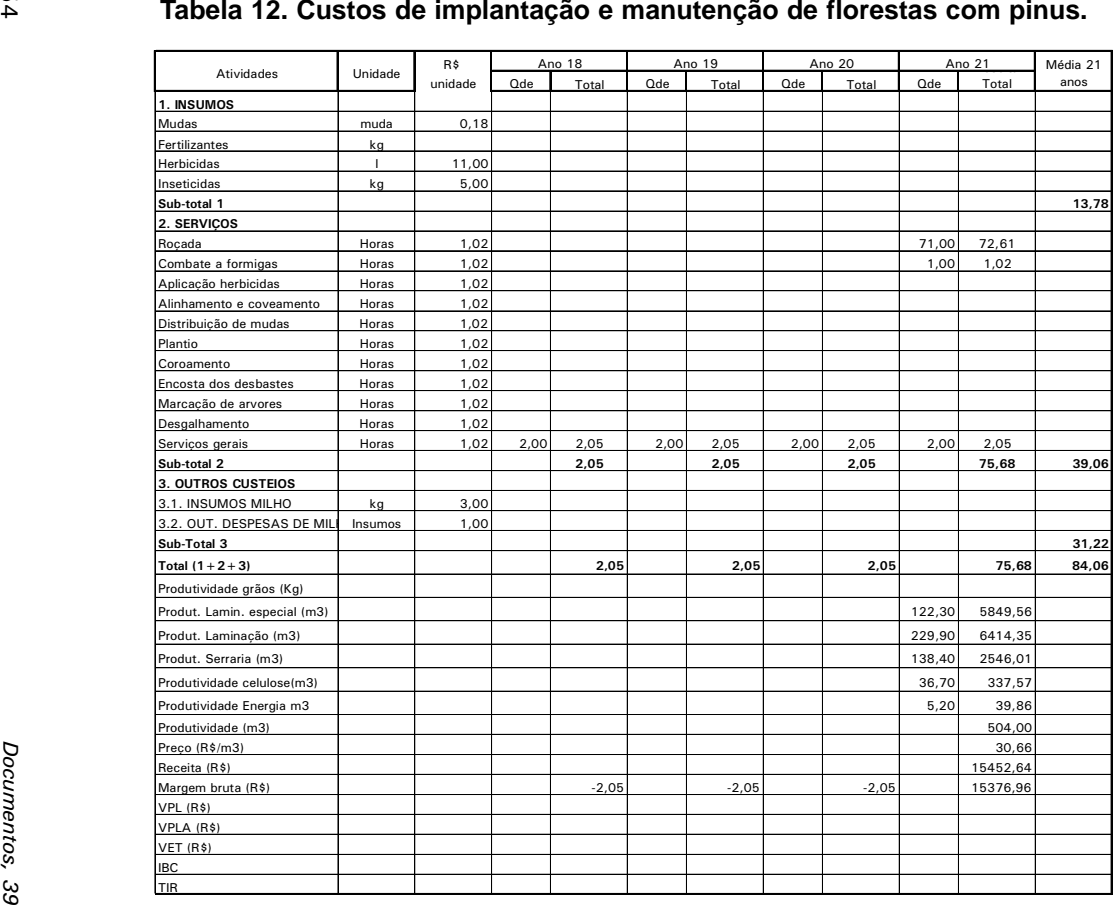

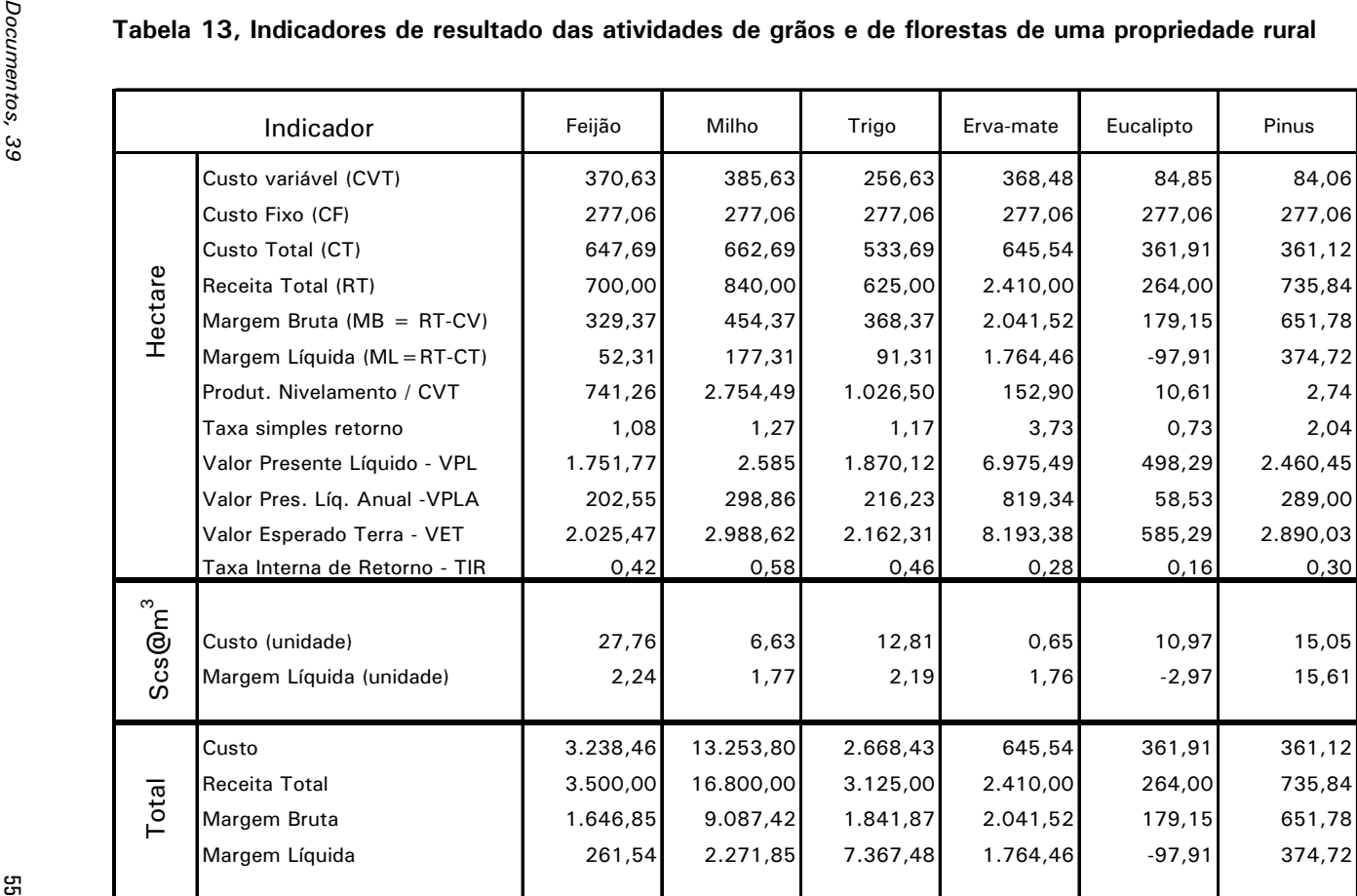

# Tabela 13, Indicadores de resultado das atividades de grãos e de florestas de uma propriedade rural

|             | Tabela 14  Resultados da análise de sensibilidade das margens brutas |                    |               |                   |                                                               |                   |                   |                   |                   |
|-------------|----------------------------------------------------------------------|--------------------|---------------|-------------------|---------------------------------------------------------------|-------------------|-------------------|-------------------|-------------------|
|             |                                                                      | Nível              |               | Feijão            | Milho                                                         | Trigo             | Erva Mate         | Eucalipto         | Pinus             |
|             | Preco                                                                | Rendi-<br>mento    | Probabilidade | (R <sup>2</sup> ) | (R <sup>2</sup> )                                             | (R <sup>2</sup> ) | (R <sup>2</sup> ) | (R <sup>2</sup> ) | (R <sup>2</sup> ) |
|             | Baixo                                                                | Baixo              | 5%            | $-108,13$         | 86,87                                                         | 94,94             | 1.084,50          | 77,12             | 357,45            |
|             | Médio                                                                | Baixo              | 8%            | $-20,63$          | 244,37                                                        | 212,12            | 1.446,00          | 129,92            | 504,61            |
|             | Alto                                                                 | Baixo              | 11%           | 66,87             | 401,87                                                        | 329,31            | 1.807,50          | 182,72            | 651,78            |
|             | Baixo                                                                | Médio              | 16%           | 154,37            | 244,37                                                        | 212,12            | 1.807,50          | 116,72            | 467,82            |
|             | Médio                                                                | Médio              | 20%           | 329,37            | 454,37                                                        | 368,37            | 2.410,00          | 182,72            | 651,78            |
|             | Alto                                                                 | Médio              | 16%           | 504,37            | 664,37                                                        | 524,62            | 3.012,50          | 248,72            | 835,74            |
|             | Baixo                                                                | Alto               | 11%           | 416,87            | 496,37                                                        | 329,31            | 2.530,50          | 156,32            | 578,20            |
|             | Médio                                                                | Alto               | 8%            | 679,37            | 790,37                                                        | 524,62            | 3.374,00          | 235,52            | 798,95            |
|             | Alto                                                                 | Alto               | 5%            | 941.87            | 1.084,37                                                      | 719.94            | 4.217.50          | 314,72            | 798.95            |
|             |                                                                      | Margem Bruta Média |               | 318,87            | 476,42                                                        | 363,69            | 2.381,08          | 181,14            | 636,33            |
|             | Desvio Padrão                                                        |                    |               | 344,49            | 309,39                                                        | 193,35            | 999,13            | 73,79             | 165,56            |
|             |                                                                      |                    |               |                   | Análise de sensibilidade da margem bruta total da propriedade |                   |                   |                   |                   |
|             |                                                                      | Nível              | Probabilidade | Feijão            | Milho                                                         | Trigo             | Erva Mate         | Eucalipto         | Pinus             |
|             | Preco                                                                | Rendimento         |               | (R <sup>3</sup> ) | (R <sup>3</sup> )                                             | (R <sub>5</sub> ) | (R <sup>3</sup> ) | (R <sup>3</sup> ) | (R <sup>3</sup> ) |
|             | Baixo                                                                | Baixo              | 5%            | $-540,65$         | 1.737,42                                                      | 474,68            | 1.084,50          | 77,12             | 357,45            |
|             | Médio                                                                | Baixo              | 8%            | $-103,15$         | 4.887,42                                                      | 1.060,62          | 1.446,00          | 129,92            | 504,61            |
|             | Alto                                                                 | Baixo              | 11%           | 334,35            | 8.037,42                                                      | 1.646,56          | 1.807,50          | 182,72            | 651,78            |
|             | Baixo                                                                | Médio              | 16%           | 771,85            | 4.887,42                                                      | 1.060,62          | 1.807,50          | 116,72            | 467,82            |
|             | Médio                                                                | Médio              | 20%           | 1.646.85          | 9.087,42                                                      | 1.841,87          | 2.410,00          | 182,72            | 651,78            |
|             | Alto                                                                 | Médio              | 16%           | 2.521,85          | 13.287,42                                                     | 2.623,12          | 3.012,50          | 248,72            | 835,74            |
|             | Baixo                                                                | Alto               | 11%           | 2.084,35          | 9.927,42                                                      | 1.646,56          | 2.530,50          | 156,32            | 578,20            |
|             | Médio                                                                | Alto               | 8%            | 3.396,85          | 15.807,42                                                     | 2.623,12          | 3.374,00          | 235,52            | 798,95            |
| Documentos, | Alto                                                                 | Alto               | 5%            | 4.709.35          | 21.687.42                                                     | 3.599.68          | 4.217.50          | 314,72            | 798.95            |
| 39          |                                                                      | Margem Bruta Média |               | 1.594,35          | 9.528.42                                                      | 1.818,43          | 2.381,08          | 181,14            | 636,33            |
|             |                                                                      |                    |               |                   |                                                               |                   |                   |                   |                   |

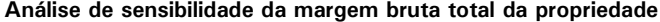

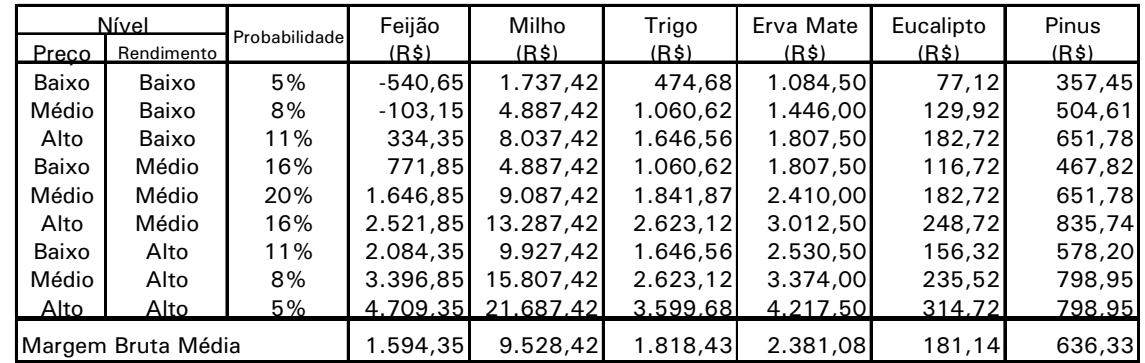

# REPÚBLICA FEDERATIVA DO BRASIL

Presidente: Fernando Henrique Cardoso

MINISTÉRIO DA AGRICULTURA E DO ABASTECIMENTO Ministro: Marcus Vinicius Pratini de Moraes

## EMPRESA BRASILEIRA DE PESQUISA AGROPECUÁRIA

Diretor-Presidente: Alberto Duque Portugal Diretores Executivos: Dante Daniel Giacomelli Scolari Elza Ângela Battagia da Cunha José Roberto Rodrigues Peres

# Embrapa Florestas

Chefe Geral: Vitor Afonso Hoeflich Chefe Adjunto de Pesquisa e Desenvolvimento: Moacir José Sales Medrado Chefe Adjunto de Comunicações, Negócios e Apoio: Erich Gomes Schatiza Chefe Adjunto de Apoio Administrativo: João Pereira Fowler